# **Chainer Chemistry Documentation** *Release 0.5.0*

**Preferred Networks, Inc.**

**Feb 14, 2019**

# **Contents**

[1 Features](#page-6-0) 3

[Chainer Chemistry](https://github.com/pfnet-research/chainer-chemistry) is a collection of tools to train and run neural networks for tasks in biology and chemistry using [Chainer](https://chainer.org) .

# CHAPTER 1

# Features

- <span id="page-6-0"></span>• State-of-the-art deep learning neural network models (especially graph convolutions) for chemical molecules (NFP, GGNN, Weave, SchNet etc.)
- Preprocessors of molecules tailored for these models
- Parsers for several standard file formats (CSV, SDF etc.)
- Loaders for several well-known datasets (QM9, Tox21 etc.)

Introductory to deep learning for molecules and Chainer Chemistry is also available [here \(SlideShare\).](https://www.slideshare.net/KentaOono/deep-learning-for-molecules-introduction-to-chainer-chemistry-93288837)

# <span id="page-6-1"></span>**1.1 Installation**

### **1.1.1 Dependency**

Following packages are required to install Chainer Chemistry and are automatically installed when you install the library by *pip* command.

- [chainer](https://docs.chainer.org/en/stable/index.html)
- [pandas](https://pandas.pydata.org)
- [scikit-learn](http://scikit-learn.org/stable/)
- [tqdm](https://pypi.python.org/pypi/tqdm)

Also, it uses following library, which you need to manually install.

• [rdkit](https://github.com/rdkit/rdkit)

See the [official document](http://www.rdkit.org/docs/Install.html) for installation. If you have setup anaconda, you may install rdkit by following command:

\$ conda install -c rdkit rdkit

# **1.1.2 Install via pip**

It can be installed by pip command:

```
$ pip install chainer-chemistry
```
# **1.1.3 Install from source**

The tarball of the source tree is available via pip download chainer-chemistry. You can use setup.py to install Chainer Chemistry from the tarball:

```
$ tar zxf chainer-chemistry-x.x.x.tar.gz
$ cd chainer-chemistry-x.x.x
$ python setup.py install
```
Install from the latest source from the master branch:

```
$ git clone https://github.com/pfnet-research/chainer-chemistry.git
$ pip install -e chainer-chemistry
```
# **1.1.4 Run example training code**

[The official repository](https://github.com/pfnet-research/chainer-chemistry) provides examples of training several graph convolution networks. The code can be obtained by cloning the repository:

\$ git clone https://github.com/pfnet-research/chainer-chemistry.git

The following code is how to train Neural Fingerprint (NFP) with the Tox21 dataset on CPU:

```
$ cd chainer-chemistry/examples/tox21
$ python train_tox21.py --method=nfp --gpu=-1 # set --gpu=0 if you have GPU
```
# **1.2 Tutorial**

# **1.2.1 Abstract**

In this tutorial, we predict Highest Occupied Molecular Orbital (HOMO) level of the molecules in [QM9 dataset](http://quantum-machine.org/datasets/) [1][2] by [Neural Finger Print \(NFP\)](https://arxiv.org/abs/1509.09292) [3][4]. We concentrate on exaplaining usage of Chainer Chemistry briefly and do not look over the detail of NFP implementation.

# **1.2.2 Tested Environment**

- Chainer Chemistry >= 0.0.1 (See *[Installation](#page-6-1)*)
- Chainer  $\geq$  2.0.2
- CUDA =  $8.0$ , CuPy > = 1.0.3 (Required only when using GPU)

 $-$  For CUDA 9.0, CuPy  $>= 2.0.0$  is required

• sklearn > = 0.17.1 (Only for preprocessing)

# **1.2.3 QM9 Dataset**

QM9 is a publicly available dataset of small organic molecule structures and their simulated properties for data driven researches of material property prediction and chemical space exploration. It contains 133,885 stable small organic molecules made up of CHONF. The available properties are geometric, energetic, electronic, and thermodynamic ones.

In this tutorial, we predict HOMO level in the properties. Physically, we need quantum chemical calculations to compute HOMO level. From mathematical viewpoint it requires a solution of an internal eigenvalue problem for a Hamiltonian matrix. It is a big challenge to predict HOMO level accurately by a neural network, because the network should approximate both calculating the Hamiltonian matrix and solving the internal eigenvalue problem.

# **1.2.4 HOMO prediction by NFP**

At first you should clone the library repository from [GitHub.](https://github.com/pfnet-research/chainer-chemistry) There is a Python script examples/qm9/ train  $qm9.py$  in the repository. It executes a whole training procedure, that is, downloads QM9 dataset, preprocess it, define an NFP model and run trainning on them.

Execute the following commands on a machine satisfying the tested environment in environment.

```
~$ git clone git@github.com:pfnet-research/chainer-chemistry.git
~$ cd chainer-chemistry/examples/qm9/
```
Hereafter all shell commands should be executed in this directory.

If you are a beginner for Chainer, [Chainer handson](https://github.com/mitmul/chainer-handson) will greatly help you. Especially the explanation of inclusion relationship of Chainer classes in Sec. 4 in [Chap. 2](https://github.com/mitmul/chainer-notebooks/blob/master/2_how_to_use_trainer.ipynb) is helpful when you read the sample script.

Next the dataset preparation part and the model definition part in train\_qm9.py are explained. If you are not interested in them, skip *[Dataset Preparation](#page-8-0)* and *[Model Definition](#page-9-0)*, and jump to *[Run](#page-9-1)*.

#### <span id="page-8-0"></span>**Dataset Preparation**

Chainer Chemistry accepts the same dataset type with Chainer, such as chainer.datasets.SubDataset. In this section we learn how to download QM9 dataset and use it as a Chainer dataset.

The following Python script downloads and saves the dataset in .npz format.

```
#!/usr/bin/env python
from chainer_chemistry import datasets as D
from chainer_chemistry.dataset.preprocessors import preprocess_method_dict
from chainer_chemistry.datasets import NumpyTupleDataset
preprocessor = preprocess_method_dict['nfp']()
dataset = D.get_qm9(preprocessor, labels='homo')
cache_dir = 'input/nfp_homo/'
os.makedirs(cache_dir)
NumpyTupleDataset.save(cache_dir + 'data.npz', dataset)
```
The last two lines save the dataset to input/nfp\_homo/data.npz and we need not to download the dataset next time.

The following Python script read the dataset from the saved .npz file and split the data points into training and validation sets.

```
#!/usr/bin/env python
from chainer.datasets import split_dataset_random
from chainer_chemistry import datasets as D
from chainer_chemistry.dataset.preprocessors import preprocess_method_dict
from chainer_chemistry.datasets import NumpyTupleDataset
cache_dir = 'input/nfp_homo/'
dataset = NumpyTupleDataset.load(cache_dir + 'data.npz')
train_data_ratio = 0.7
train_data_size = int(len(dataset) * train_data_ratio)
train, val = split_dataset_random(dataset, train_data_size, 777)
print('train dataset size:', len(train))
print('validation dataset size:', len(val))
```
The function split dataset random() returns a tuple of two chainer.datasets.SubDataset objects (training and validation set). Now you have prepared training and validation data points and you can construct chainer.iterator.Iterator objects, needed for updaters in Chainer.

#### <span id="page-9-0"></span>**Model Definition**

In Chainer, a neural network model is defined as a chainer.Chain object.

Graph convolutional networks such as NFP are generally connection of graph convolution layers and multi perceptron layers. Therefore it is convenient to define a class which inherits chainer. Chain and compose two chainer. Chain objects corresponding to the two kind of layers.

Execute the following Python script and check you can define such a class. NFP and MLP are already defined chainer.Chain classes.

```
#!/usr/bin/env python
import chainer
from chainer_chemistry.models import MLP, NFP
class GraphConvPredictor(chainer.Chain):
    def __init__(self, graph_conv, mlp):
        super(GraphConvPredictor, self).__init__()
        with self.init_scope():
            self.graph_conv = graph_conv
            self.mlp = mlp
    def __call__(self, atoms, adjs):
        x = self.qraph\_conv(atoms, adjs)x = self.mlp(x)return x
n_unit = 16
conv_layers = 4
model = GraphConvPredictor(NFP(n_unit, n_unit, conv_layers),
                           MLP(n_unit, 1))
```
#### <span id="page-9-1"></span>**Run**

You have defined the dataset and the NFP model on Chainer. There are no other procedures specific to Chainer Chemistry. Hereafter you should just follow the usual procedures in Chainer to execute training.

The sample script  $\exp\left(\frac{m}{2}\right)$  ( $\exp\left(\frac{m}{2}\right)$ ,  $\exp\left(\frac{m}{2}\right)$ ,  $\exp\left(\frac{m}{2}\right)$  contains all the procedures and you can execute training just by invoking the script. The following command starts training for 20 epochs and reports loss and accuracy during training. They are reported for each of main (dataset for training) and validation (dataset for validation).

The  $-\text{qpu}$  0 option is to utilize a GPU with device id = 0. If you do not have a GPU, set  $-\text{qpu}$  -1 or just drop --gpu 0 to use CPU for all the calculation. In most cases, calculation with GPU is much faster than that only with CPU.

```
~/chainer-chemistry/examples/qm9$ python train_qm9.py --method nfp --label homo --gpu
˓→0 # If GPU is unavailable, set --gpu -1
Train NFP model...
epoch main/loss main/accuracy validation/main/loss validation/main/accuracy
→ elapsed_time
1 0.746135 0.0336724 0.680088 0.0322597
                                                                       Ē.
˓→ 58.4605
2 0.642823 0.0311715 0.622942 0.0307055
                                                                        Ġ,
\rightarrow 113.748
(\ldots)19 0.540646 0.0277585 0.532406 0.0276445
                                                                       L.
\rightarrow 1052.41
20 0.537062 0.0276631 0.551695 0.0277499
                                                                        Ō,
\rightarrow 1107.29
```
After finished, you will find  $log$  file in result/ directory.

#### **Evaluation**

In the loss and accuracy report, we are mainly interested in validation/main/accuracy. Although it decreases during training, the accuracy field is actually mean absolute error. The unit is Hartree. Therefore the last line means validation mean absolute error is 0.0277499 Hartree. See scaled\_abs\_error() function in train\_qm9.py for the detailed definition of mean absolute error.

You can also train other type models like GGNN, SchNet or WeaveNet, and other target values like LUMO, dipole moment and internal energy, just by changing  $-$ model and  $-$ label options, respectively. See output of python train\_qm9.py --help.

### **1.2.5 Using your own dataset**

You can use your own dataset in Chainer Chemistry. example/own dataset shows an example.

### **1.2.6 Reference**

[1] L. Ruddigkeit, R. van Deursen, L. C. Blum, J.-L. Reymond, Enumeration of 166 billion organic small molecules in the chemical universe database GDB-17, J. Chem. Inf. Model. 52, 2864–2875, 2012.

[2] R. Ramakrishnan, P. O. Dral, M. Rupp, O. A. von Lilienfeld, Quantum chemistry structures and properties of 134 kilo molecules, Scientific Data 1, 140022, 2014.

[3] Duvenaud, D. K., Maclaurin, D., Iparraguirre, J., Bombarell, R., Hirzel, T., Aspuru-Guzik, A., & Adams, R. P. (2015). Convolutional networks on graphs for learning molecular fingerprints. In Advances in neural information processing systems (pp. 2224-2232).

[4] Gilmer, J., Schoenholz, S. S., Riley, P. F., Vinyals, O., & Dahl, G. E. (2017). Neural message passing for quantum chemistry. arXiv preprint arXiv:1704.01212.

# **1.3 Contribution guide**

We welcome any type of contribution that helps to improve and promote Chainer Chemistry. Typical contribution includes:

- Send pull requests (PRs) to the [repository](https://github.com/pfnet-research/chainer-chemistry) (We recommend developers making PRs to read the *[Development](#page-11-0) [policy](#page-11-0)* before starting to implement).
- Report bugs or problems as [issues.](https://github.com/pfnet-research/chainer-chemistry/issues)
- Send questions to developer community sites like [Stackoverflow](https://stackoverflow.com) or Chainer Slack [\(en,](https://docs.google.com/forms/d/1yYoDBNDm1s21sDcLZZIODU34XHDSEhXU_rRl8QoupZc/viewform) [jp\)](https://docs.google.com/forms/d/e/1FAIpQLSfqL9XjnqZUIwLOz4K9Oxm8-Ce246IRP51-vZa7HOrofJT9rA/viewform).
- Write a blog post about Chainer Chemistry or its use case.

# <span id="page-11-0"></span>**1.4 Development policy**

In this section, we describe the development policy that the core developers follow. Developers who are thinking to send PRs to the repository are encouraged to read the following sections before starting implementation.

# **1.4.1 Versioning policy**

Basically, we follow the [semantic versioning v2.0.0.](https://semver.org/spec/v2.0.0.html) In Chainer Chemistry, *public APIs* in the sense of semantic versioning are ones in [the document.](http://chainer-chemistry.readthedocs.io/en/latest/index.html)

We follow these rules about versioning during the major version zero in addition to ones described in the the semantic versioning:

- We do not plan any scheduled releases.
- We do not plan any pre releases.
- We release the minor version when the core development team agrees. Typically, we do so when (1) sufficient number of features are added since the last minor release (2) the latest release cannot run the example code in the master branch of the repository (3) critical bugs are found. But we are not restricted to them.
- If we find critical bugs, we should release a patch version or a minor version that fixes them. The core development team will determine which version to release.

We do not have a concrete plan about versioning strategy after v1.0.0.

# **1.4.2 Compatibiity policy**

As an immediate consequence of the semantic versioning, we may break compatibility of public APIs including addition, deletion, and changes in their semantics anytime in the major version zero. Since APIs of Chainer Chemistry are still immature and unstable, we expect introduction of new features can sometime involve compatibility break. If we are faced with a dilemma between cost for backward compatibility and benefit of new features, we are likely to give up the former because we want to place importance on introducing new features as soon as possible. Of course, we care backward compatibility whenever it is easy and low-cost.

Like [ChainerCV,](https://twitter.com) Chainer Chemistry provides several off-the-shelf deep learning models (e.g. Neural Finger Print) whose papers are available in such as arXiv or conferences related to machine learning. Although, most of published papers reports evaluation results of the models with publicly available datasets, we do *NOT* guarantee the reproducibility of experiments in the papers.

At some point, coding examples in the master branch of the official repository may not work even with the latest release. In that case, users are recommended to either use the example code of the latest release or update the library code to the master branch.

As of v0.3.0, we have introduced *BaseForwardModel*, which provides methods for serializing itself to and loading from a file. As these methods intenally use [pickle,](https://docs.python.org/3/library/pickle.html) portability of the class depends on that of pickling. Especially, serialized instances of *BaseForwardModel* made with older Chainer Chemistry may not be loaded with newer one, partly because we may change their internal structures for refactoring, performance improvement, and so on. See the document of *BaseForwardModel* and their subclasses (e.g. *Classifier*, *Regressor*).

## **1.4.3 Branch strategy**

The official repository of Chainer Chemistry is [https://github.com/pfnet-research/chainer-chemistry.](https://github.com/pfnet-research/chainer-chemistry) We use the *master* branch of the repository for development. Therefore, developer who makes PRs should send them to the master branch.

During major version zero, we do not maintain any released versions. When a bug is found, changes for the bug should be merged to the next version (either minor or patch). If the bug is critical, we will release the next version as soon as possible.

# **1.4.4 Coding guideline**

We basically adopt *PEP8* <https://www.python.org/dev/peps/pep-0008/>\_ as a style guide. You can check it with *flake8*, which we can install by:

\$ pip install flake8

and run with flake8 command.

In addition to PEP8, we use upper camel case (e.g.  $F \circ \circ \circ Bar$ ) for class names and snake case (e.g.  $f \circ \circ \circ bar$ ) for function, method, variable and package names. Although we recommend developers to follow these rules as well, they are not mandatory.

For documents, we follow the [Google Python Style Guide](http://google.github.io/styleguide/pyguide.html#Comments) and compile it with [Napoleon,](http://sphinxcontrib-napoleon.readthedocs.io/en/latest/index.html) which is an extension of [Sphinx.](http://www.sphinx-doc.org/en/stable/)

## **1.4.5 Testing guideline**

Chainer Chemistry uses [pytest](https://docs.pytest.org/en/latest/index.html) as a unit-test framework. All unit tests are located in tests/ directory. We can run tests with normal usage of pytest. For example, the following command runs all unit tests:

\$ pytest tests

Some unit tests require GPUs, which are annotated with @pytest.mark.gpu. Therefore, you can skip them with -m option:

\$ pytest -m "not gpu" tests

If a develop who write a unit test that uses GPUs, you must anotate it with  $\mathcal{Q}_{\text{pytest}}$ . mark.gpu.

Similarly, some unit tests take long time to complete. We annotated them with @pytest.mark.slow and can skip them with -m option:

\$ pytest -m "not slow" tests

<span id="page-13-1"></span>Any unit test that uses GPUs muct be annotated with @pytest.mark.slow.

We can skip both GPU and slow tests with the following command:

\$ pytest -m "not (gpu or slow)" tests

# **1.4.6 Terminology**

In the context of machine learning, especially chemoinformatics, we use several terms such as feature, feature vectors, descriptor and so on to indicate representation of inputs. To avoid disambiguity and align naming convention within the library code, we use these terms in the following way:

- *Feature* is a representation of a sample of interest (typically molecules in Chainer Chemistry).
- *Label* is a target value of we want to predict.
- *Input feature* is a representation of a sample from which we want to predict the target value.

For example, consider a suepervised learning task whose dataset consisting of input-output pairs ( $(x_1, y_1)$ ,  $\dots$ ,  $(x_N, y_N)$ , where N is the number of samples. In Chainer Chemistry  $x_i$  and ``y\_i are called input feature and label, respectively and a pair of  $(x_i, y_i)$  is feature for each i.

# **1.4.7 Relation to Chainer**

[Chainer](https://chainer.org) is a deep learning framework written in Python that features dynamic computational graph construction (the "define-by-run" paradigm) for flexible and intuitive model development. As the name indicates, Chainer Chemistry is an extension library of Chainer built on top of it. The core development team members of Chainer and that of Chainer Chemistry work together tightly.

# **1.5 API Reference**

#### **1.5.1 Dataset**

#### **Converters**

[chainer\\_chemistry.dataset.converters.](#page-13-0) [concat\\_mols](#page-13-0) Concatenates a list of molecules into array(s).

#### **chainer\_chemistry.dataset.converters.concat\_mols**

<span id="page-13-0"></span>chainer\_chemistry.dataset.converters.**concat\_mols**(*batch*, *device=None*, *padding=0*) Concatenates a list of molecules into array(s).

This function converts an "array of tuples" into a "tuple of arrays". Specifically, given a list of examples each of which consists of a list of elements, this function first makes an array by taking the element in the same position from each example and concatenates them along the newly-inserted first axis (called *batch dimension*) into one array. It repeats this for all positions and returns the resulting arrays.

The output type depends on the type of examples in batch. For instance, consider each example consists of two arrays (x, y). Then, this function concatenates x 's into one array, and y 's into another array, and returns a tuple of these two arrays. Another example: consider each example is a dictionary of two entries whose keys are 'x' and 'y', respectively, and values are arrays. Then, this function concatenates x 's into one array, and y

<span id="page-14-1"></span>'s into another array, and returns a dictionary with two entries  $x$  and  $y$  whose values are the concatenated arrays.

When the arrays to concatenate have different shapes, the behavior depends on the padding value. If padding is None, it raises an error. Otherwise, it builds an array of the minimum shape that the contents of all arrays can be substituted to. The padding value is then used to the extra elements of the resulting arrays.

The current implementation is identical to concat  $\alpha$  examples() of Chainer, except the default value of the padding option is changed to 0.

Example

```
>>> import numpy
>>> from chainer_chemistry.dataset.converters import concat_mols
>>> x0 = numpy.array([1, 2])
>>> x1 = numpy.array([4, 5, 6])
>>> dataset = [x0, x1]
>>> results = concat_mols(dataset)
>>> print(results)
[[1 2 0]
[4 5 6]]
```
#### See also:

chainer.dataset.concat\_examples()

#### Parameters

- **batch**  $(llist)$  $(llist)$  $(llist)$  A list of examples. This is typically given by a dataset iterator.
- **device** ([int](https://docs.python.org/3/library/functions.html#int)) Device ID to which each array is sent. Negative value indicates the host memory (CPU). If it is omitted, all arrays are left in the original device.
- **padding** Scalar value for extra elements. If this is None (default), an error is raised on shape mismatch. Otherwise, an array of minimum dimensionalities that can accommodate all arrays is created, and elements outside of the examples are padded by this value.

Returns The type depends on the type of each example in the batch.

Return type Array, a tuple of arrays, or a dictionary of arrays

#### **Indexers**

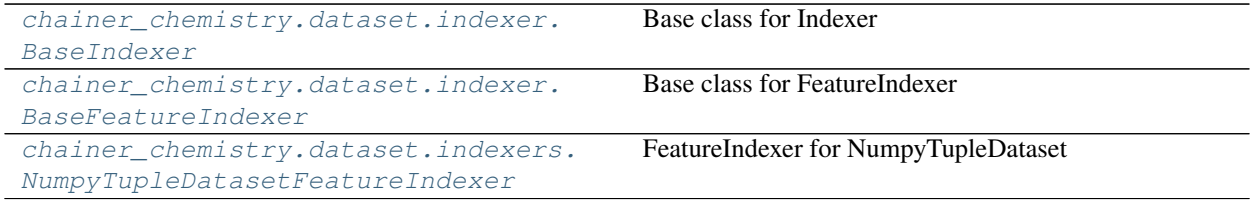

#### **chainer\_chemistry.dataset.indexer.BaseIndexer**

```
class chainer_chemistry.dataset.indexer.BaseIndexer
    Base class for Indexer
```
**\_\_init\_\_**()

Initialize self. See help(type(self)) for accurate signature.

#### <span id="page-15-4"></span>**chainer\_chemistry.dataset.indexer.BaseFeatureIndexer**

<span id="page-15-0"></span>**class** chainer\_chemistry.dataset.indexer.**BaseFeatureIndexer**(*dataset*) Base class for FeatureIndexer

FeatureIndexer can be accessed by 2-dimensional indices, axis=0 is used for dataset index and axis=1 is used for feature index. For example, let *features* be the instance of *BaseFeatureIndexer*, then *features[i, j]* returns *i*-th dataset of *j*-th feature.

*features[ind]* works same with *features[ind, :]*

Note that the returned value will be numpy array, even though the dataset is initilized with other format (e.g. list).

<span id="page-15-2"></span>**\_\_init\_\_**(*dataset*)

Initialize self. See help(type(self)) for accurate signature.

#### **Methods**

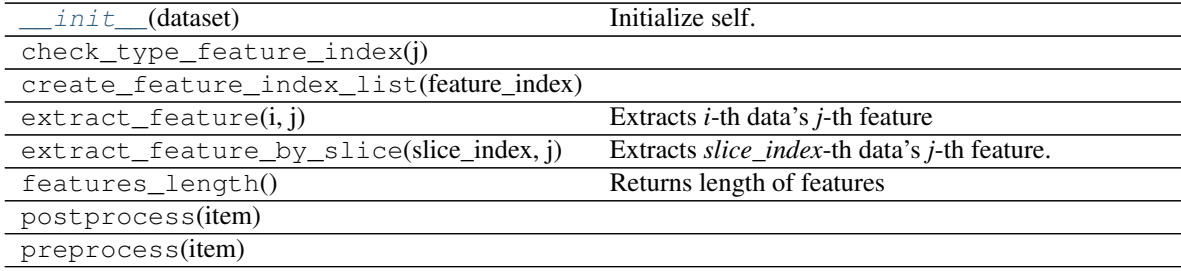

#### **Attributes**

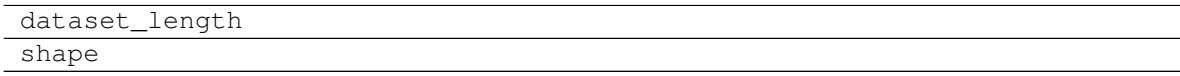

#### **chainer\_chemistry.dataset.indexers.NumpyTupleDatasetFeatureIndexer**

<span id="page-15-1"></span>**class** chainer\_chemistry.dataset.indexers.**NumpyTupleDatasetFeatureIndexer**(*dataset*) FeatureIndexer for NumpyTupleDataset

Parameters **dataset** ([NumpyTupleDataset](#page-26-0)) – dataset instance

<span id="page-15-3"></span>**\_\_init\_\_**(*dataset*)

Initialize self. See help(type(self)) for accurate signature.

#### **Methods**

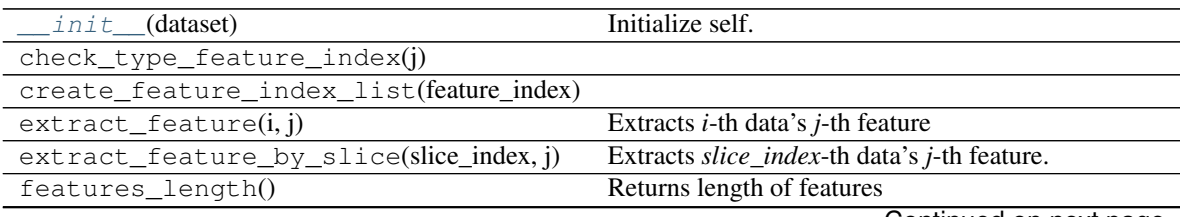

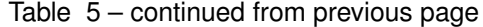

<span id="page-16-3"></span>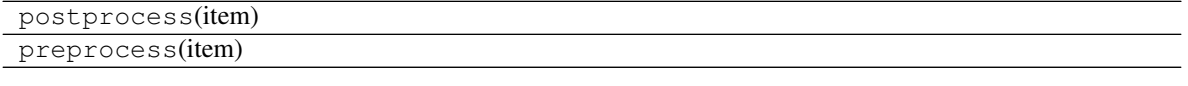

#### **Attributes**

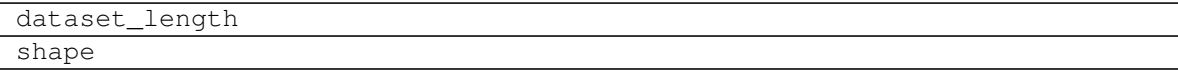

#### **Parsers**

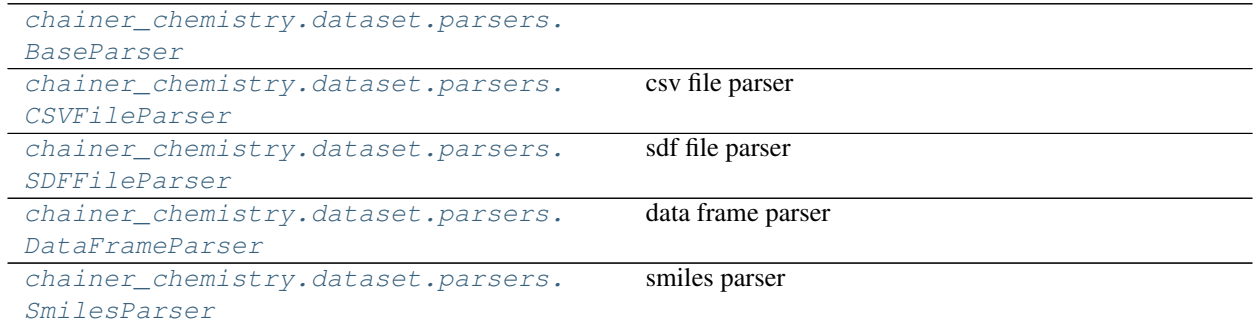

#### **chainer\_chemistry.dataset.parsers.BaseParser**

<span id="page-16-2"></span><span id="page-16-0"></span>**class** chainer\_chemistry.dataset.parsers.**BaseParser**

#### **\_\_init\_\_**()

Initialize self. See help(type(self)) for accurate signature.

#### **Methods**

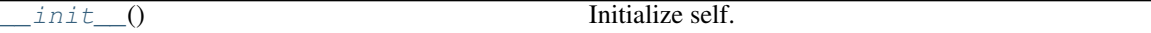

#### **chainer\_chemistry.dataset.parsers.CSVFileParser**

<span id="page-16-1"></span>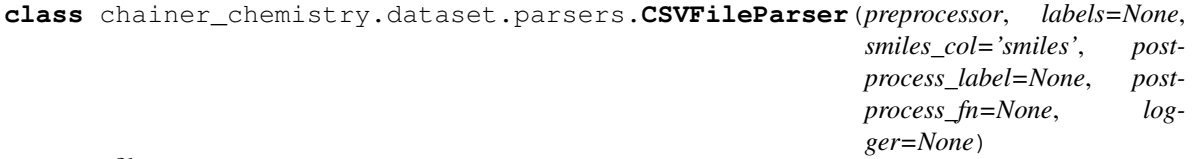

csv file parser

This FileParser parses .csv file. It should contain column which contain SMILES as input, and label column which is the target to predict.

#### Parameters

- **preprocessor** ([BasePreprocessor](#page-19-0)) preprocessor instance
- **labels** ([str](https://docs.python.org/3/library/stdtypes.html#str) or [list](https://docs.python.org/3/library/stdtypes.html#list)) labels column
- <span id="page-17-4"></span>•  $smiles$   $col$  ( $str$ ) – smiles column
- **postprocess\_label** (Callable) post processing function if necessary
- **postprocess\_fn** (Callable) post processing function if necessary
- **logger** –
- <span id="page-17-2"></span>**\_\_init\_\_**(*preprocessor*, *labels=None*, *smiles\_col='smiles'*, *postprocess\_label=None*, *postprocess\_fn=None*, *logger=None*)

Initialize self. See help(type(self)) for accurate signature.

#### **Methods**

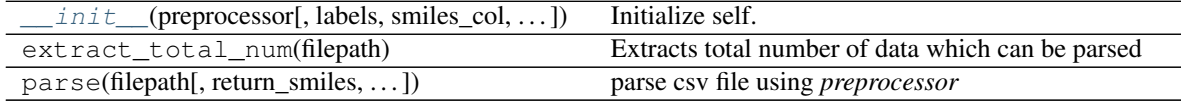

#### **chainer\_chemistry.dataset.parsers.SDFFileParser**

```
class chainer_chemistry.dataset.parsers.SDFFileParser(preprocessor, labels=None,
                                                              postprocess_label=None,
                                                              postprocess_fn=None, log-
                                                              ger=None)
```
#### sdf file parser

#### Parameters

- **preprocessor** ([BasePreprocessor](#page-19-0)) preprocessor instance
- **labels** ([str](https://docs.python.org/3/library/stdtypes.html#str) or [list](https://docs.python.org/3/library/stdtypes.html#list)) labels column
- **postprocess\_label** (Callable) post processing function if necessary
- **postprocess\_fn** (Callable) post processing function if necessary
- **logger** –
- <span id="page-17-3"></span>**\_\_init\_\_**(*preprocessor*, *labels=None*, *postprocess\_label=None*, *postprocess\_fn=None*, *logger=None*) Initialize self. See help(type(self)) for accurate signature.

#### **Methods**

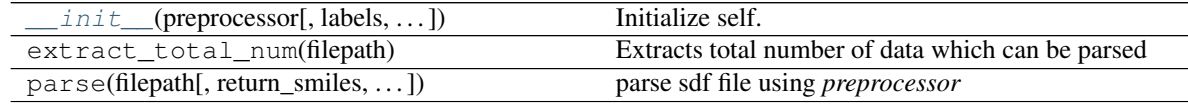

#### **chainer\_chemistry.dataset.parsers.DataFrameParser**

<span id="page-17-1"></span>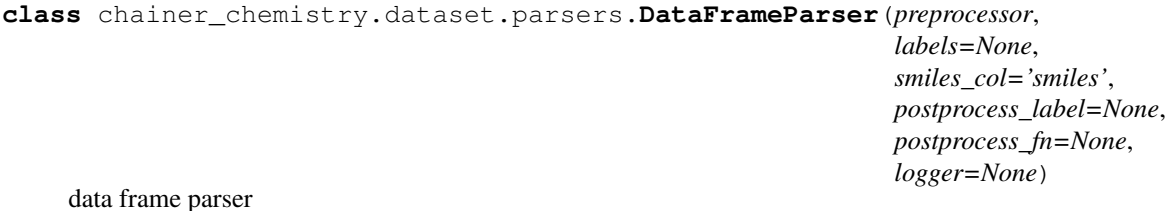

<span id="page-18-3"></span>This FileParser parses pandas dataframe. It should contain column which contain SMILES as input, and label column which is the target to predict.

#### **Parameters**

- **preprocessor** ([BasePreprocessor](#page-19-0)) preprocessor instance
- **labels** ([str](https://docs.python.org/3/library/stdtypes.html#str) or [list](https://docs.python.org/3/library/stdtypes.html#list) or [None](https://docs.python.org/3/library/constants.html#None)) labels column
- **smiles**  $col(str)$  $col(str)$  $col(str)$  smiles column
- **postprocess\_label** (Callable) post processing function if necessary
- **postprocess\_fn** (Callable) post processing function if necessary
- **logger** –
- <span id="page-18-1"></span>**\_\_init\_\_**(*preprocessor*, *labels=None*, *smiles\_col='smiles'*, *postprocess\_label=None*, *postprocess\_fn=None*, *logger=None*)

Initialize self. See help(type(self)) for accurate signature.

#### **Methods**

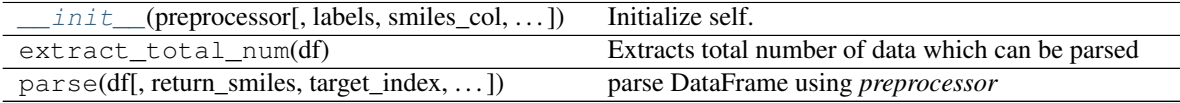

#### **chainer\_chemistry.dataset.parsers.SmilesParser**

```
class chainer_chemistry.dataset.parsers.SmilesParser(preprocessor, postpro-
                                                          cess_label=None, postpro-
                                                          cess_fn=None, logger=None)
```
smiles parser

It parses *smiles\_list*, which is a list of string of smiles.

#### **Parameters**

- **preprocessor** ([BasePreprocessor](#page-19-0)) preprocessor instance
- **postprocess\_label** (Callable) post processing function if necessary
- **postprocess\_fn** (Callable) post processing function if necessary
- **logger** –
- <span id="page-18-2"></span>**\_\_init\_\_**(*preprocessor*, *postprocess\_label=None*, *postprocess\_fn=None*, *logger=None*) Initialize self. See help(type(self)) for accurate signature.

#### **Methods**

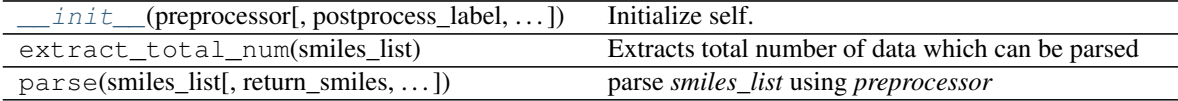

#### **Preprocessors**

#### <span id="page-19-4"></span>**Base preprocessors**

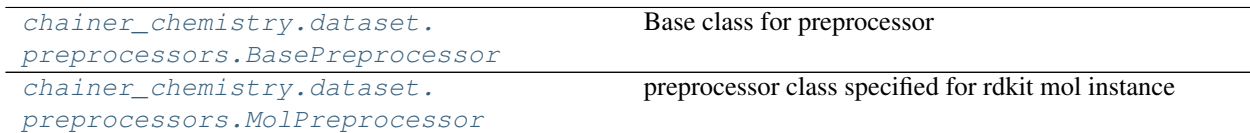

#### **chainer\_chemistry.dataset.preprocessors.BasePreprocessor**

<span id="page-19-2"></span><span id="page-19-0"></span>**class** chainer\_chemistry.dataset.preprocessors.**BasePreprocessor** Base class for preprocessor

**\_\_init\_\_**()

Initialize self. See help(type(self)) for accurate signature.

#### **Methods**

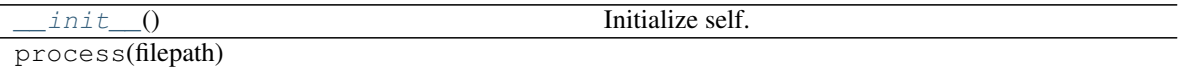

#### **chainer\_chemistry.dataset.preprocessors.MolPreprocessor**

<span id="page-19-1"></span>**class** chainer\_chemistry.dataset.preprocessors.**MolPreprocessor**(*add\_Hs=False*,

preprocessor class specified for rdkit mol instance

*kekulize=False*)

#### Parameters

- **add\_Hs** ([bool](https://docs.python.org/3/library/functions.html#bool)) If True, implicit Hs are added.
- **kekulize** ([bool](https://docs.python.org/3/library/functions.html#bool)) If True, Kekulizes the molecule.

<span id="page-19-3"></span>**\_\_init\_\_**(*add\_Hs=False*, *kekulize=False*) Initialize self. See help(type(self)) for accurate signature.

#### **Methods**

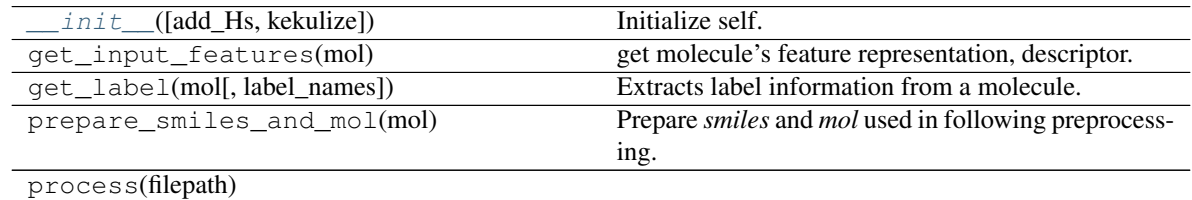

#### **Concrete preprocessors**

<span id="page-20-4"></span>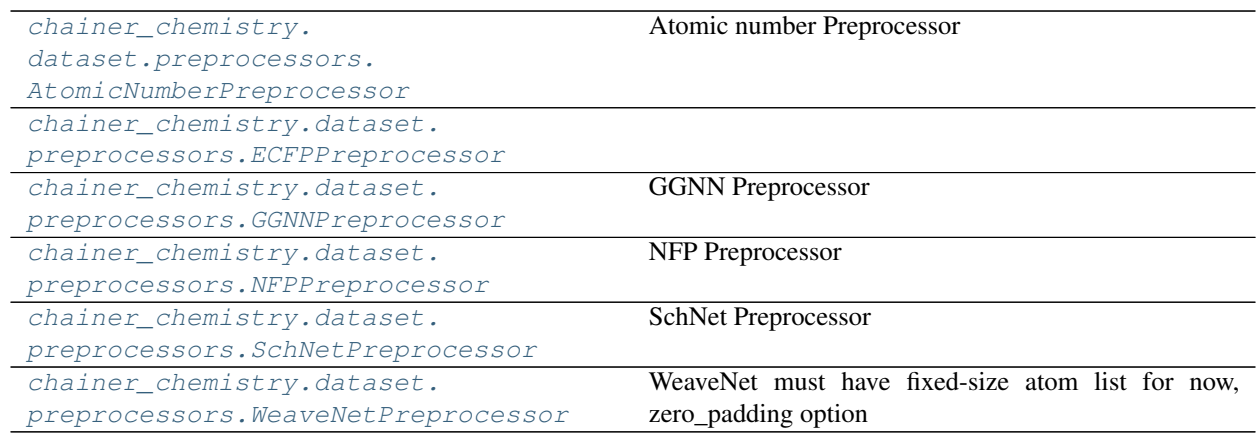

#### **chainer\_chemistry.dataset.preprocessors.AtomicNumberPreprocessor**

<span id="page-20-0"></span>**class** chainer\_chemistry.dataset.preprocessors.**AtomicNumberPreprocessor**(*max\_atoms=-*

*1*, *out\_size=- 1*)

Atomic number Preprocessor

#### Parameters

- **max\_atoms** ([int](https://docs.python.org/3/library/functions.html#int)) Max number of atoms for each molecule, if the number of atoms is more than this value, this data is simply ignored. Setting negative value indicates no limit for max atoms.
- **out\_size** ([int](https://docs.python.org/3/library/functions.html#int)) It specifies the size of array returned by *get\_input\_features*. If the number of atoms in the molecule is less than this value, the returned arrays is padded to have fixed size. Setting negative value indicates do not pad returned array.

<span id="page-20-2"></span>**\_\_init\_\_**(*max\_atoms=-1*, *out\_size=-1*) Initialize self. See help(type(self)) for accurate signature.

#### **Methods**

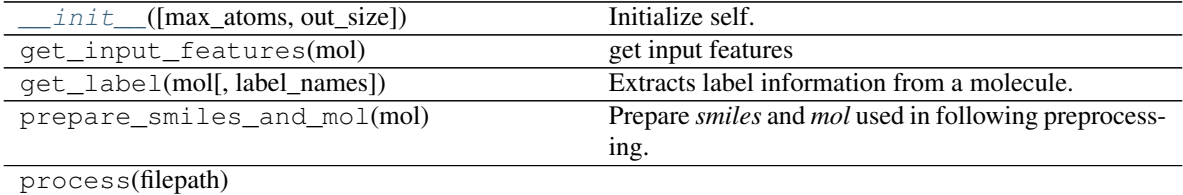

#### **chainer\_chemistry.dataset.preprocessors.ECFPPreprocessor**

<span id="page-20-3"></span><span id="page-20-1"></span>**class** chainer\_chemistry.dataset.preprocessors.**ECFPPreprocessor**(*radius=2*)

**\_\_init\_\_**(*radius=2*)

Initialize self. See help(type(self)) for accurate signature.

#### <span id="page-21-3"></span>**Methods**

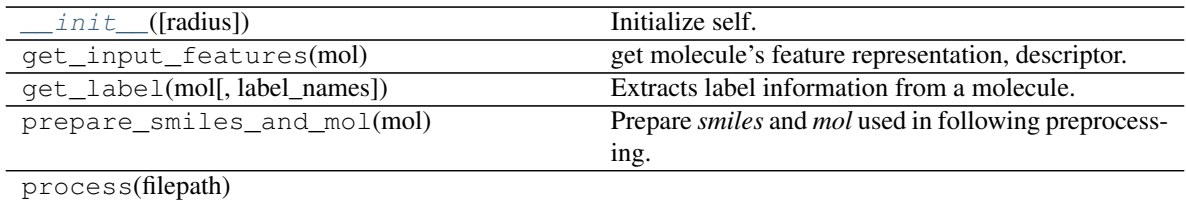

#### **chainer\_chemistry.dataset.preprocessors.GGNNPreprocessor**

<span id="page-21-0"></span>**class** chainer\_chemistry.dataset.preprocessors.**GGNNPreprocessor**(*max\_atoms=-1*, *out\_size=-1*, *add\_Hs=False*, *kekulize=False*)

#### GGNN Preprocessor

#### **Parameters**

- **max** atoms  $(int)$  $(int)$  $(int)$  Max number of atoms for each molecule, if the number of atoms is more than this value, this data is simply ignored. Setting negative value indicates no limit for max atoms.
- **out\_size** ([int](https://docs.python.org/3/library/functions.html#int)) It specifies the size of array returned by *get\_input\_features*. If the number of atoms in the molecule is less than this value, the returned arrays is padded to have fixed size. Setting negative value indicates do not pad returned array.
- **add\_Hs** ([bool](https://docs.python.org/3/library/functions.html#bool)) If True, implicit Hs are added.
- **kekulize** ([bool](https://docs.python.org/3/library/functions.html#bool)) If True, Kekulizes the molecule.

<span id="page-21-2"></span>**\_\_init\_\_**(*max\_atoms=-1*, *out\_size=-1*, *add\_Hs=False*, *kekulize=False*) Initialize self. See help(type(self)) for accurate signature.

#### **Methods**

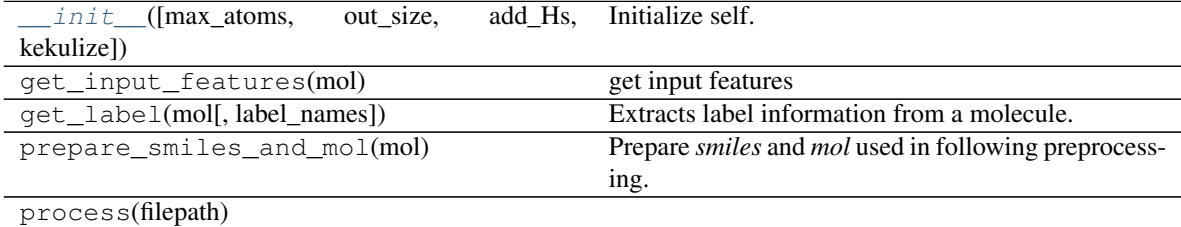

#### **chainer\_chemistry.dataset.preprocessors.NFPPreprocessor**

```
class chainer_chemistry.dataset.preprocessors.NFPPreprocessor(max_atoms=-1,
                                                                        out_size=-1,
                                                                        add_Hs=False,
                                                                        kekulize=False)
    NFP Preprocessor
```
#### Parameters

• **max\_atoms** ([int](https://docs.python.org/3/library/functions.html#int)) – Max number of atoms for each molecule, if the number of atoms is

<span id="page-22-3"></span>more than this value, this data is simply ignored. Setting negative value indicates no limit for max atoms.

- **out\_size** ([int](https://docs.python.org/3/library/functions.html#int)) It specifies the size of array returned by *get\_input\_features*. If the number of atoms in the molecule is less than this value, the returned arrays is padded to have fixed size. Setting negative value indicates do not pad returned array.
- **add** Hs ([bool](https://docs.python.org/3/library/functions.html#bool)) If True, implicit Hs are added.
- **kekulize** ([bool](https://docs.python.org/3/library/functions.html#bool)) If True, Kekulizes the molecule.

<span id="page-22-1"></span>**\_\_init\_\_**(*max\_atoms=-1*, *out\_size=-1*, *add\_Hs=False*, *kekulize=False*) Initialize self. See help(type(self)) for accurate signature.

#### **Methods**

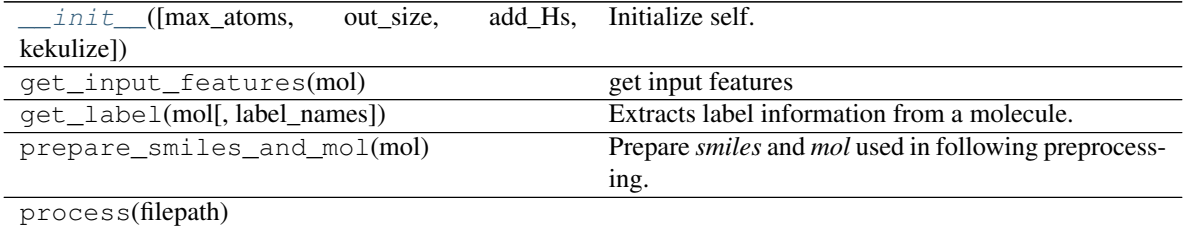

#### **chainer\_chemistry.dataset.preprocessors.SchNetPreprocessor**

<span id="page-22-0"></span>**class** chainer\_chemistry.dataset.preprocessors.**SchNetPreprocessor**(*max\_atoms=-*

*1*, *out\_size=-1*, *add\_Hs=False*, *kekulize=False*)

SchNet Preprocessor

#### **Parameters**

- **max** atoms  $(int)$  $(int)$  $(int)$  Max number of atoms for each molecule, if the number of atoms is more than this value, this data is simply ignored. Setting negative value indicates no limit for max atoms.
- **out\_size** ([int](https://docs.python.org/3/library/functions.html#int)) It specifies the size of array returned by *get\_input\_features*. If the number of atoms in the molecule is less than this value, the returned arrays is padded to have fixed size. Setting negative value indicates do not pad returned array.
- **add** Hs ([bool](https://docs.python.org/3/library/functions.html#bool)) If True, implicit Hs are added.
- **kekulize** ([bool](https://docs.python.org/3/library/functions.html#bool)) If True, Kekulizes the molecule.

<span id="page-22-2"></span>**\_\_init\_\_**(*max\_atoms=-1*, *out\_size=-1*, *add\_Hs=False*, *kekulize=False*) Initialize self. See help(type(self)) for accurate signature.

#### **Methods**

 $\_init$  ([max\_atoms, out\_size, add\_Hs, kekulize]) Initialize self.

<span id="page-23-2"></span>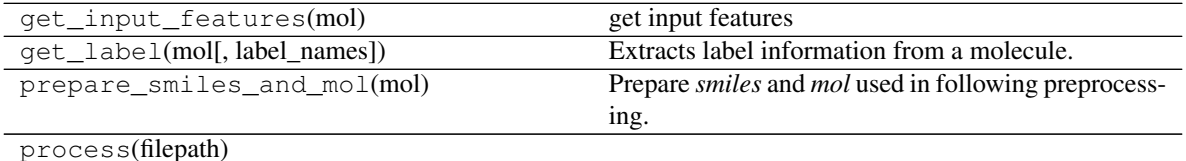

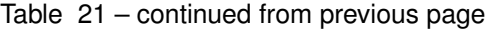

#### **chainer\_chemistry.dataset.preprocessors.WeaveNetPreprocessor**

<span id="page-23-0"></span>**class** chainer\_chemistry.dataset.preprocessors.**WeaveNetPreprocessor**(*max\_atoms=20*,

```
add_Hs=True,
use_fixed_atom_feature=False,
atom_list=None,
in-
clude_unknown_atom=False,
kekulize=False)
```
WeaveNet must have fixed-size atom list for now, zero\_padding option is always set to True.

#### Parameters

- **max\_atoms** ([int](https://docs.python.org/3/library/functions.html#int)) Max number of atoms for each molecule, if the number of atoms is more than this value, this data is simply ignored. Setting negative value indicates no limit for max atoms.
- **add** Hs  $(bood)$  If True, implicit Hs are added.
- **use\_fixed\_atom\_feature** (*[bool](https://docs.python.org/3/library/functions.html#bool)*) If True, atom feature is extracted used in original paper. If it is False, atomic number is used instead.
- **atom\_list** ([list](https://docs.python.org/3/library/stdtypes.html#list)) list of atoms to extract feature. If None, default *ATOM* is used as *atom\_list*
- **include\_unknown\_atom** ([bool](https://docs.python.org/3/library/functions.html#bool)) If False, when the *mol* includes atom which is not in *atom\_list*, it will raise *MolFeatureExtractionError*. If True, even the atom is not in *atom\_list*, *atom\_type* is set as "unknown" atom.
- **kekulize** ([bool](https://docs.python.org/3/library/functions.html#bool)) If True, Kekulizes the molecule.

<span id="page-23-1"></span>**\_\_init\_\_**(*max\_atoms=20*, *add\_Hs=True*, *use\_fixed\_atom\_feature=False*, *atom\_list=None*, *include\_unknown\_atom=False*, *kekulize=False*) Initialize self. See help(type(self)) for accurate signature.

#### **Methods**

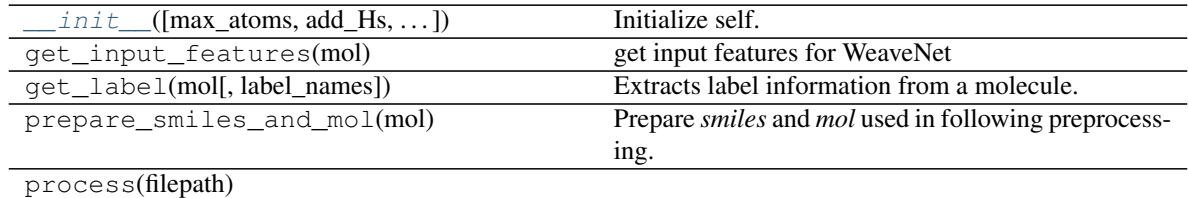

#### **Utilities**

<span id="page-24-3"></span>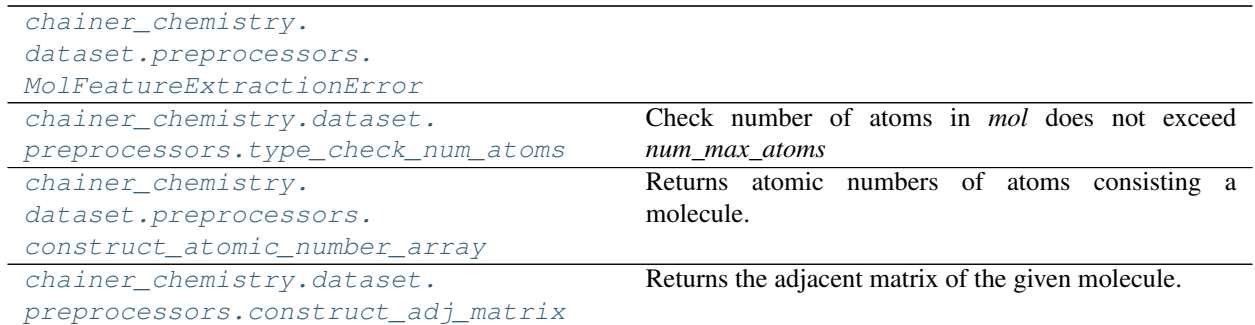

#### **chainer\_chemistry.dataset.preprocessors.MolFeatureExtractionError**

<span id="page-24-0"></span>**exception** chainer\_chemistry.dataset.preprocessors.**MolFeatureExtractionError**

#### **chainer\_chemistry.dataset.preprocessors.type\_check\_num\_atoms**

<span id="page-24-1"></span>chainer\_chemistry.dataset.preprocessors.**type\_check\_num\_atoms**(*mol*,

*num\_max\_atoms=- 1*)

Check number of atoms in *mol* does not exceed *num\_max\_atoms*

If number of atoms in *mol* exceeds the number *num\_max\_atoms*, it will raise *MolFeatureExtractionError* exception.

#### Parameters

- $mol (Mol) -$
- **num\_max\_atoms** ([int](https://docs.python.org/3/library/functions.html#int)) If negative value is set, not check number of atoms.

**chainer\_chemistry.dataset.preprocessors.construct\_atomic\_number\_array**

```
chainer_chemistry.dataset.preprocessors.construct_atomic_number_array(mol,
```
*out\_size=- 1*)

Returns atomic numbers of atoms consisting a molecule.

#### Parameters

- **mol** (*rdkit.Chem.Mol*) Input molecule.
- **out\_size** ([int](https://docs.python.org/3/library/functions.html#int)) The size of returned array. If this option is negative, it does not take any effect. Otherwise, it must be larger than the number of atoms in the input molecules. In that case, the tail of the array is padded with zeros.

#### Returns

an array consisting of atomic numbers of atoms in the molecule.

Return type numpy.ndarray

#### <span id="page-25-2"></span>**chainer\_chemistry.dataset.preprocessors.construct\_adj\_matrix**

<span id="page-25-0"></span>chainer\_chemistry.dataset.preprocessors.**construct\_adj\_matrix**(*mol*, *out\_size=-1*, *self\_connection=True*)

Returns the adjacent matrix of the given molecule.

This function returns the adjacent matrix of the given molecule. Contrary to the specification of  $r \, dt \, dt$ . Chem. rdmolops.GetAdjacencyMatrix(), The diagonal entries of the returned matrix are all-one.

#### **Parameters**

- **mol** (*rdkit.Chem.Mol*) Input molecule.
- **out\_size** ([int](https://docs.python.org/3/library/functions.html#int)) The size of the returned matrix. If this option is negative, it does not take any effect. Otherwise, it must be larger than the number of atoms in the input molecules. In that case, the adjacent matrix is expanded and zeros are padded to right columns and bottom rows.
- **self** connection  $(b \circ \circ l)$  Add self connection or not. If True, diagonal element of adjacency matrix is filled with 1.

#### Returns

The adjacent matrix of the input molecule. It is 2-dimensional array with shape (atoms1, atoms2), where atoms1 & atoms2 represent from and to of the edge respectively. If out\_size is non-negative, the returned its size is equal to that value. Otherwise, it is equal to the number of atoms in the the molecule.

Return type adj\_array (numpy.ndarray)

#### **Splitters**

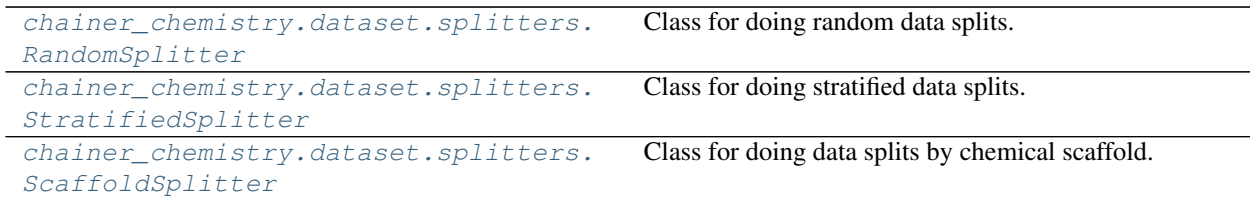

#### **chainer\_chemistry.dataset.splitters.RandomSplitter**

<span id="page-25-1"></span>**class** chainer\_chemistry.dataset.splitters.**RandomSplitter** Class for doing random data splits.

**\_\_init\_\_**()

Initialize self. See help(type(self)) for accurate signature.

#### **Methods**

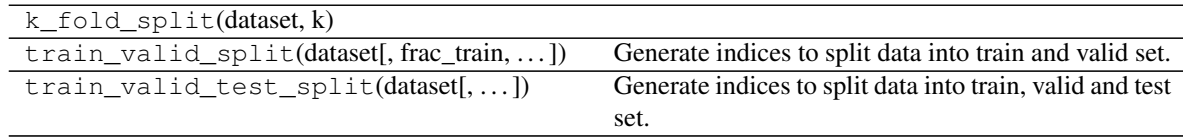

#### <span id="page-26-4"></span>**chainer\_chemistry.dataset.splitters.StratifiedSplitter**

```
class chainer_chemistry.dataset.splitters.StratifiedSplitter
    Class for doing stratified data splits.
```
**\_\_init\_\_**()

Initialize self. See help(type(self)) for accurate signature.

#### **Methods**

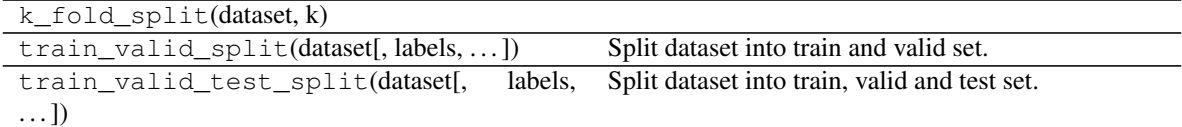

#### **chainer\_chemistry.dataset.splitters.ScaffoldSplitter**

```
class chainer_chemistry.dataset.splitters.ScaffoldSplitter
    Class for doing data splits by chemical scaffold.
```
Referred Deepchem for the implementation, <https://git.io/fXzF4>

**\_\_init\_\_**()

Initialize self. See help(type(self)) for accurate signature.

#### **Methods**

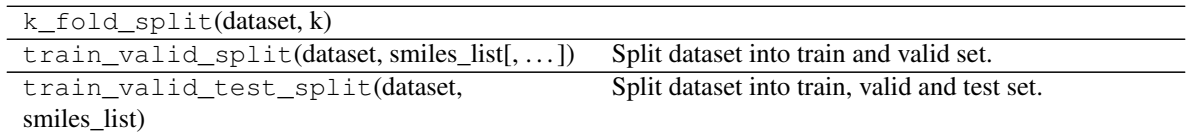

# **1.5.2 Datasets**

#### **Dataset implementations**

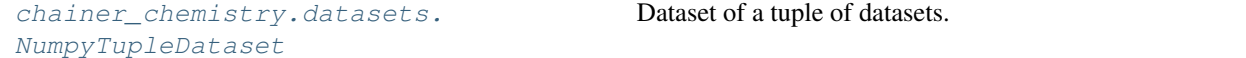

#### **chainer\_chemistry.datasets.NumpyTupleDataset**

<span id="page-26-0"></span>**class** chainer\_chemistry.datasets.**NumpyTupleDataset**(*\*datasets*) Dataset of a tuple of datasets.

It combines multiple datasets into one dataset. Each example is represented by a tuple whose i-th item corresponds to the i-th dataset. And each i-th dataset is expected to be an instance of numpy.ndarray.

Parameters **datasets** – Underlying datasets. The i-th one is used for the i-th item of each example. All datasets must have the same length.

<span id="page-26-3"></span>**\_\_init\_\_**(*\*datasets*)

<span id="page-27-1"></span>Initialize self. See help(type(self)) for accurate signature.

#### **Methods**

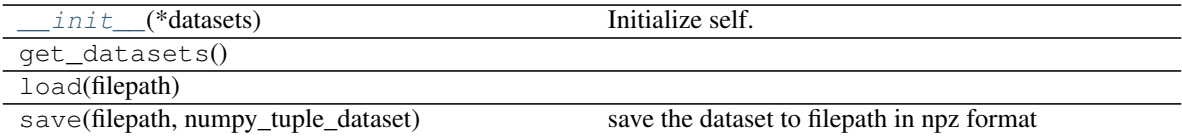

#### **Attributes**

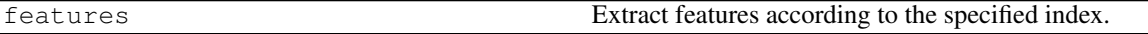

#### **Dataset loaders**

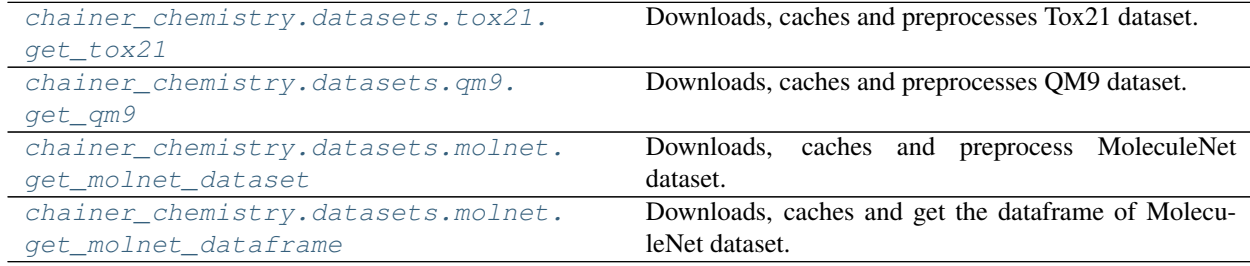

#### **chainer\_chemistry.datasets.tox21.get\_tox21**

<span id="page-27-0"></span>chainer\_chemistry.datasets.tox21.**get\_tox21**(*preprocessor=None*, *labels=None*, *return\_smiles=False*, *train\_target\_index=None*, *val\_target\_index=None*, *test\_target\_index=None*)

Downloads, caches and preprocesses Tox21 dataset.

#### **Parameters**

- **preprocesssor** ([BasePreprocessor](#page-19-0)) Preprocessor. This should be chosen based on the network to be trained. If it is None, default *AtomicNumberPreprocessor* is used.
- **labels** ([str](https://docs.python.org/3/library/stdtypes.html#str) or [list](https://docs.python.org/3/library/stdtypes.html#list)) List of target labels.
- **return\_smiles** ([bool](https://docs.python.org/3/library/functions.html#bool)) If set to True, smiles array is also returned.
- **train\_target\_index** ([list](https://docs.python.org/3/library/stdtypes.html#list) or [None](https://docs.python.org/3/library/constants.html#None)) target index list to partially extract train dataset. If None (default), all examples are parsed.
- **val\_target\_index** ([list](https://docs.python.org/3/library/stdtypes.html#list) or [None](https://docs.python.org/3/library/constants.html#None)) target index list to partially extract val dataset. If None (default), all examples are parsed.
- **test\_target\_index** ([list](https://docs.python.org/3/library/stdtypes.html#list) or [None](https://docs.python.org/3/library/constants.html#None)) target index list to partially extract test dataset. If None (default), all examples are parsed.

Returns The 3-tuple consisting of train, validation and test datasets, respectively. Each dataset is composed of *features*, which depends on *preprocess\_method*.

#### <span id="page-28-2"></span>**chainer\_chemistry.datasets.qm9.get\_qm9**

```
chainer_chemistry.datasets.qm9.get_qm9(preprocessor=None, labels=None, re-
                                           turn_smiles=False, target_index=None)
```
Downloads, caches and preprocesses QM9 dataset.

#### **Parameters**

- **preprocessor** ([BasePreprocessor](#page-19-0)) Preprocessor. This should be chosen based on the network to be trained. If it is None, default *AtomicNumberPreprocessor* is used.
- **labels** ([str](https://docs.python.org/3/library/stdtypes.html#str) or [list](https://docs.python.org/3/library/stdtypes.html#list)) List of target labels.
- **return\_smiles** ([bool](https://docs.python.org/3/library/functions.html#bool)) If set to True, smiles array is also returned.
- **target\_index** ([list](https://docs.python.org/3/library/stdtypes.html#list) or [None](https://docs.python.org/3/library/constants.html#None)) target index list to partially extract dataset. If None (default), all examples are parsed.

Returns dataset, which is composed of *features*, which depends on *preprocess\_method*.

#### **chainer\_chemistry.datasets.molnet.get\_molnet\_dataset**

<span id="page-28-1"></span>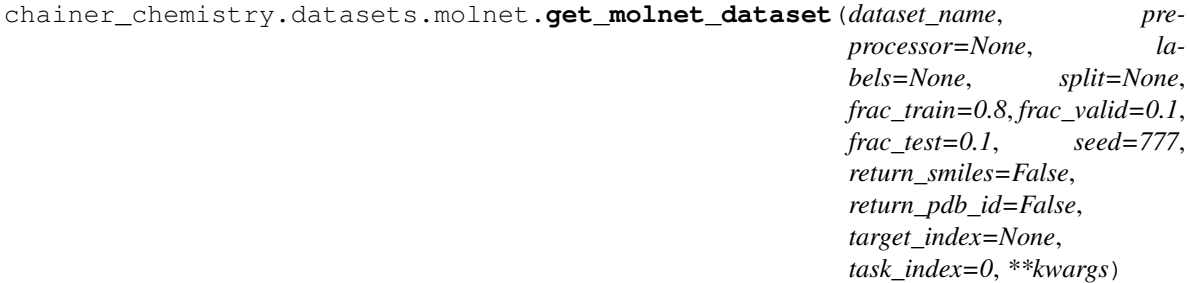

Downloads, caches and preprocess MoleculeNet dataset.

#### Parameters

- **dataset\_name** ([str](https://docs.python.org/3/library/stdtypes.html#str)) MoleculeNet dataset name. If you want to know the detail of MoleculeNet, please refer to [official site](http://moleculenet.ai/datasets-1) If you would like to know what dataset\_name is available for chainer\_chemistry, please refer to *molnet\_config.py*.
- **preprocessor** ([BasePreprocessor](#page-19-0)) Preprocessor. It should be chosen based on the network to be trained. If it is None, default *AtomicNumberPreprocessor* is used.
- **labels** ([str](https://docs.python.org/3/library/stdtypes.html#str) or [list](https://docs.python.org/3/library/stdtypes.html#list)) List of target labels.
- **split** ([str](https://docs.python.org/3/library/stdtypes.html#str) or BaseSplitter or [None](https://docs.python.org/3/library/constants.html#None)) How to split dataset into train, validation and test. If *None*, this functions use the splitter that is recommended by MoleculeNet. Additionally You can use an instance of BaseSplitter or choose it from 'random', 'stratified' and 'scaffold'.
- **return\_smiles** ([bool](https://docs.python.org/3/library/functions.html#bool)) If set to True, smiles array is also returned.
- **return\_pdb\_id** ( $boo1$ ) If set to True, PDB ID array is also returned. This argument is only used when you select 'pdbbind\_smiles'.
- **target\_index** ([list](https://docs.python.org/3/library/stdtypes.html#list) or [None](https://docs.python.org/3/library/constants.html#None)) target index list to partially extract dataset. If *None* (default), all examples are parsed.
- **task\_index** ([int](https://docs.python.org/3/library/functions.html#int)) Target task index in dataset for stratification. (Stratified Splitter only)

<span id="page-29-2"></span>Returns (dict): Dictionary that contains dataset that is already split into train, valid and test dataset and 1-d numpy array with dtype=object(string) which is a vector of smiles for each example or *None*.

#### **chainer\_chemistry.datasets.molnet.get\_molnet\_dataframe**

<span id="page-29-0"></span>chainer\_chemistry.datasets.molnet.**get\_molnet\_dataframe**(*dataset\_name*, *pdbbind\_subset=None*)

Downloads, caches and get the dataframe of MoleculeNet dataset.

#### Parameters

- **dataset\_name** ([str](https://docs.python.org/3/library/stdtypes.html#str)) MoleculeNet dataset name. If you want to know the detail of MoleculeNet, please refer to [official site](http://moleculenet.ai/datasets-1) If you would like to know what dataset\_name is available for chainer\_chemistry, please refer to *molnet\_config.py*.
- **pdbbind\_subset** ([str](https://docs.python.org/3/library/stdtypes.html#str)) PDBbind dataset subset name. If you want to know the detail of subset, please refer to *official site <http://www.pdbbind.org.cn/download/pdbbind\_2017\_intro.pdf>*
- Returns (pandas.DataFrame or tuple): DataFrame of dataset without any preprocessing. When the files of dataset are seprated, this function returns multiple DataFrame.

# **1.5.3 Functions**

#### **Function implementations**

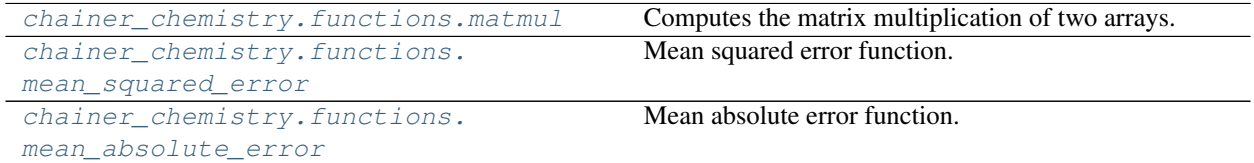

#### **chainer\_chemistry.functions.matmul**

<span id="page-29-1"></span>chainer\_chemistry.functions.**matmul**(*a*, *b*, *transa=False*, *transb=False*) Computes the matrix multiplication of two arrays.

#### **Parameters**

- **a** (Variable) The left operand of the matrix multiplication. If a and b are both 1-D arrays, matmul returns a dot product of vector *a* and vector *b*. If 2-D arrays, matmul returns matrix product of a and b. If arrays' dimension is larger than 2, they are treated as a stack of matrices residing in the last two indexes. matmul returns a stack of each two arrays. a and b must have the same dimension.
- **b** (Variable) The right operand of the matrix multiplication. Its array is treated as a matrix in the same way as a's array.
- **transa**  $(boo1)$  If True, each matrices in a will be transposed. If a.ndim == 1, do nothing.
- **transb**  $(b \circ \circ l)$  If True, each matrices in b will be transposed. If b. ndim == 1, do nothing.

Returns The result of the matrix multiplication.

<span id="page-30-2"></span>Return type Variable

#### Example

```
\Rightarrow a = np.array([1, 0], [0, 1], 'f')\Rightarrow b = np.array([4, 1], [2, 2]], 'f')>>> F.matmul(a, b).data
array([[ 4., 1.],
       [ 2., 2.]], dtype=float32)
```
#### **chainer\_chemistry.functions.mean\_squared\_error**

```
chainer_chemistry.functions.mean_squared_error(x0, x1, ignore_nan=False)
    Mean squared error function.
```
This function computes mean squared error between two variables. The mean is taken over the minibatch. Note that the error is not scaled by 1/2.

#### Parameters

- **x0** (Variable or numpy.ndarray or cupy.ndarray) Input variable.
- **x1** (Variable or numpy.ndarray or cupy.ndarray) Input variable.
- **ignore** nan  $(b \circ c)$  If *True*, this function compute mean squared error ignoring NaNs. The arithmetic mean is the sum of the non-NaN elements along the axis divided by the number of whole elements.

Returns A variable holding an array representing the mean squared error of two inputs.

Return type Variable

#### **chainer\_chemistry.functions.mean\_absolute\_error**

```
chainer_chemistry.functions.mean_absolute_error(x0, x1, ignore_nan=False)
```
Mean absolute error function.

This function computes mean absolute error between two variables. The mean is taken over the minibatch.

#### **Parameters**

- **x0** (Variable or numpy.ndarray or cupy.ndarray) Input variable.
- **x1** (Variable or numpy.ndarray or cupy.ndarray) Input variable.
- **ignore** nan  $(b \circ c)$  If *True*, this function compute mean absolute error ignoring NaNs. The arithmetic mean is the sum of the non-NaN elements along the axis divided by the number of whole elements.

Returns A variable holding an array representing the mean absolute error of two inputs.

Return type Variable

# **1.5.4 Iterators**

#### <span id="page-31-2"></span>**Iterator Implementations**

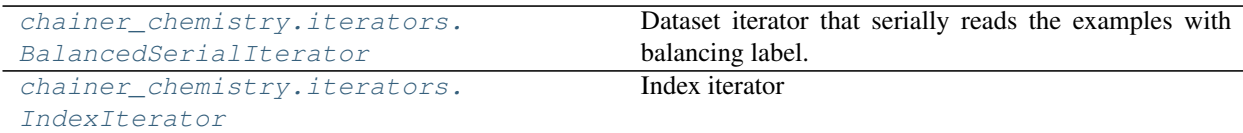

#### **chainer\_chemistry.iterators.BalancedSerialIterator**

<span id="page-31-0"></span>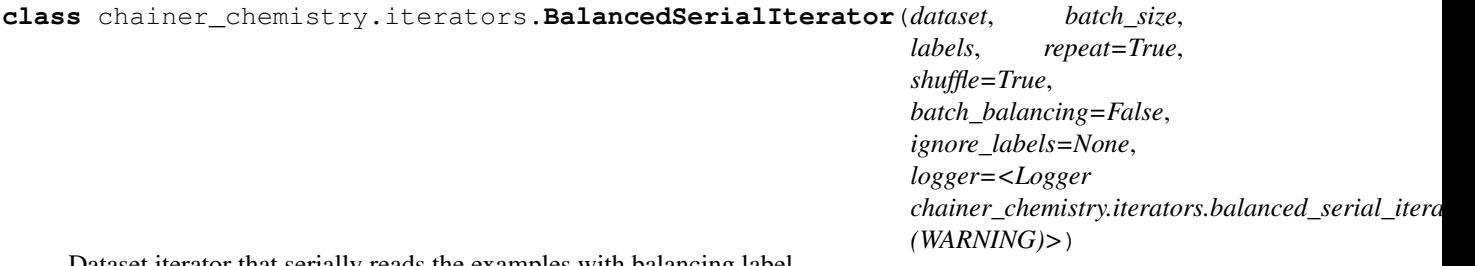

Dataset iterator that serially reads the examples with balancing label.

#### **Parameters**

- **dataset** Dataset to iterate.
- **batch\_size** ([int](https://docs.python.org/3/library/functions.html#int)) Number of examples within each minibatch.
- labels ([list](https://docs.python.org/3/library/stdtypes.html#list) or numpy.ndarray) 1d array which specifies label feature of *dataset*. Its size must be same as the length of *dataset*.
- **repeat** ([bool](https://docs.python.org/3/library/functions.html#bool)) If True, it infinitely loops over the dataset. Otherwise, it stops iteration at the end of the first epoch.
- **shuffle** ([bool](https://docs.python.org/3/library/functions.html#bool)) If True, the order of examples is shuffled at the beginning of each epoch. Otherwise, the order is permanently same as that of *dataset*.
- **batch\_balancing** ([bool](https://docs.python.org/3/library/functions.html#bool)) If True, examples are sampled in the way that each label examples are roughly evenly sampled in each minibatch. Otherwise, the iterator only guarantees that total numbers of examples are same among label features.
- **ignore\_labels** ([int](https://docs.python.org/3/library/functions.html#int) or [list](https://docs.python.org/3/library/stdtypes.html#list) or [None](https://docs.python.org/3/library/constants.html#None)) Labels to be ignored. If not None, the example whose label is in *ignore\_labels* are not sampled by this iterator.
- <span id="page-31-1"></span>**\_\_init\_\_**(*dataset*, *batch\_size*, *labels*, *repeat=True*, *shuffle=True*, *batch\_balancing=False*, *ignore\_labels=None*, *logger=<Logger chainer\_chemistry.iterators.balanced\_serial\_iterator (WARNING)>*)

Initialize self. See help(type(self)) for accurate signature.

### **Methods**

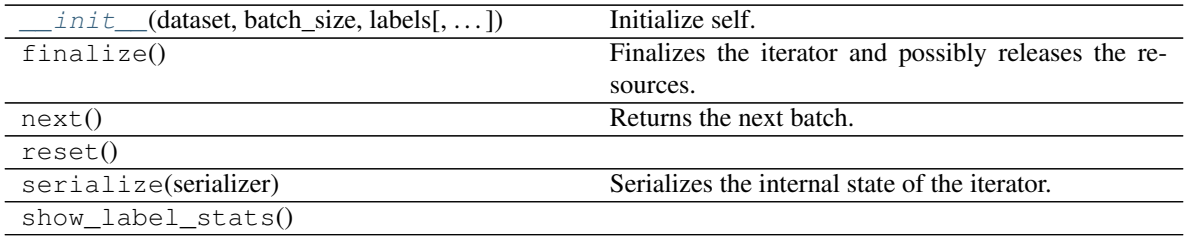

#### <span id="page-32-3"></span>**Attributes**

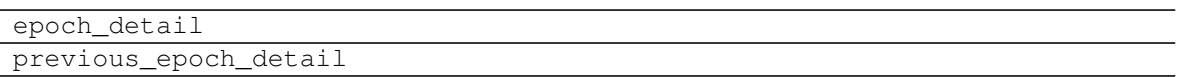

#### **chainer\_chemistry.iterators.IndexIterator**

```
class chainer_chemistry.iterators.IndexIterator(index_list, shuffle=True, num=0)
    Index iterator
```
IndexIterator is used internally in *BalancedSerialIterator*, as each label's index iterator

#### **Parameters**

- **index\_[list](https://docs.python.org/3/library/stdtypes.html#list)** (*list*) list of int which represents indices.
- **shuffle** ([bool](https://docs.python.org/3/library/functions.html#bool)) shuffle flag. If True, indices specified by index\_list will be randomly shuffled.
- **num** ([int](https://docs.python.org/3/library/functions.html#int)) number of indices to be extracted when \_\_\_next \_\_\_\_ is called.

<span id="page-32-1"></span>**\_\_init\_\_**(*index\_list*, *shuffle=True*, *num=0*)

Initialize self. See help(type(self)) for accurate signature.

#### **Methods**

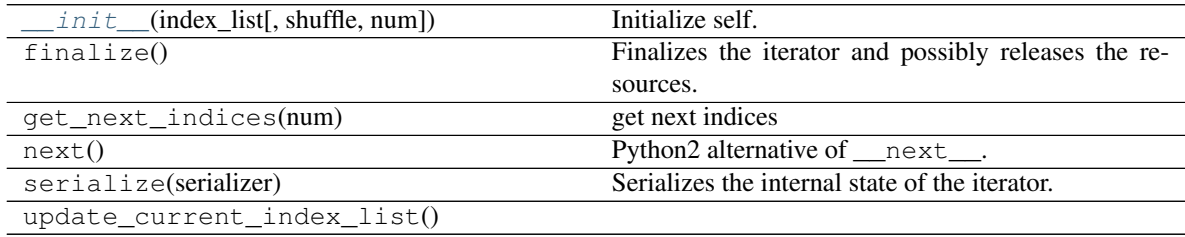

# **1.5.5 Links**

#### **Link implementations**

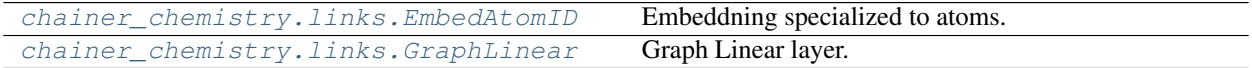

#### **chainer\_chemistry.links.EmbedAtomID**

```
class chainer_chemistry.links.EmbedAtomID(out_size, in_size=117, initialW=None, ig-
                                                nore_label=None)
```
Embeddning specialized to atoms.

This is a chain in the sense of Chainer that converts an atom, represented by a sequence of molecule IDs, to a sequence of embedding vectors of molecules. The operation is done in a minibatch manner, as most chains do.

The forward propagation of link consists of ID embedding, which converts the input *x* into vector embedding *h* where its shape represents (minibatch, atom, channel)

See also:

<span id="page-33-1"></span><span id="page-33-0"></span>chainer.links.EmbedID

**\_\_init\_\_**(*out\_size*, *in\_size=117*, *initialW=None*, *ignore\_label=None*) Initialize self. See help(type(self)) for accurate signature.

#### **Methods**

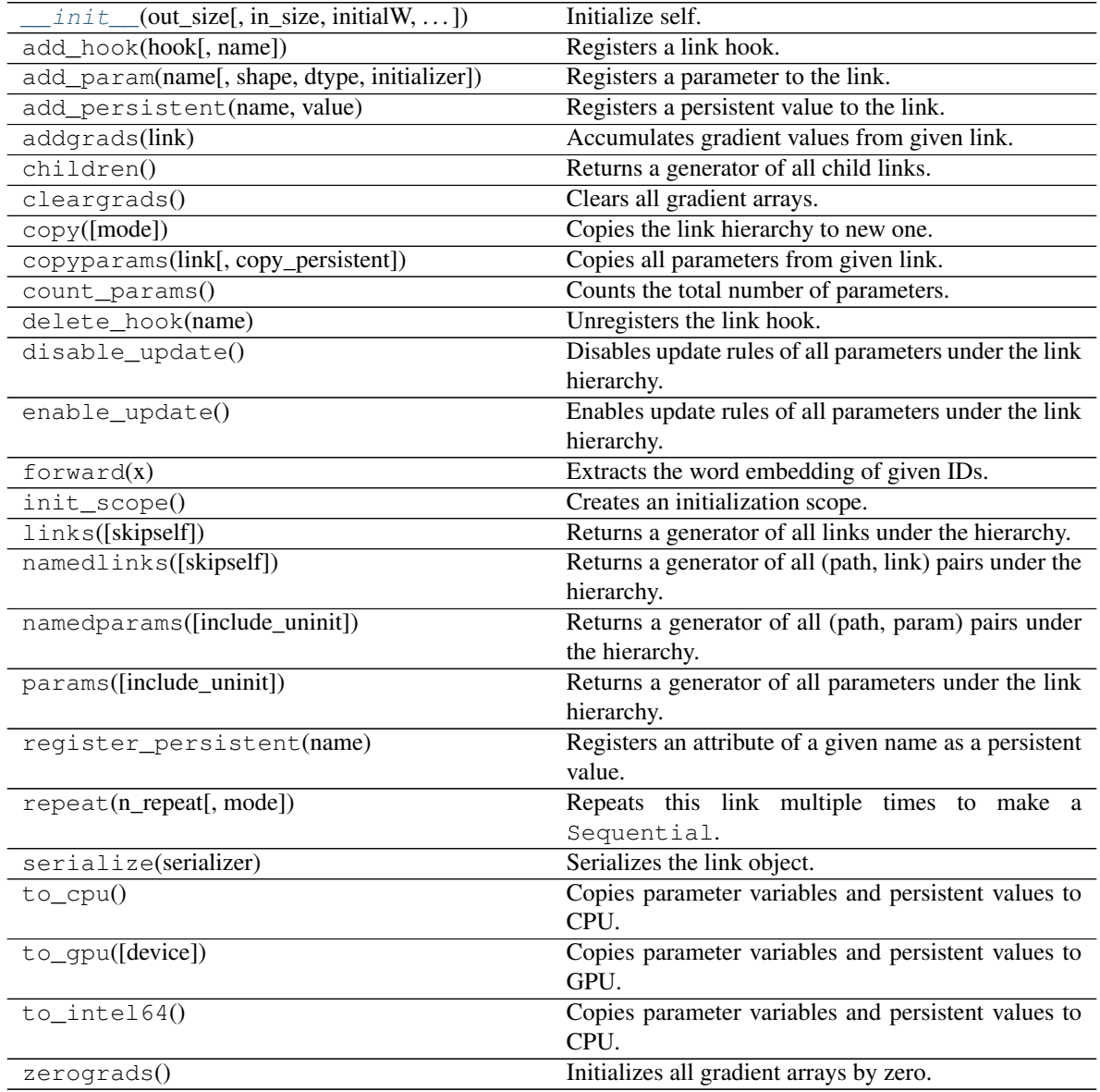

#### **Attributes**

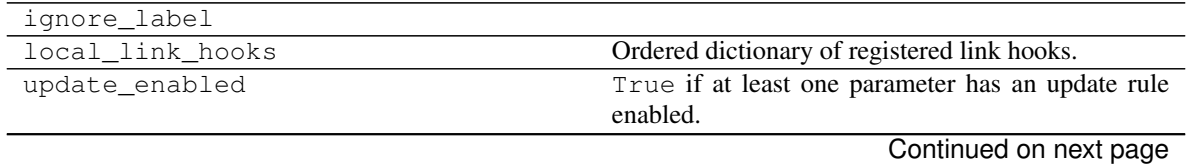

<span id="page-34-2"></span>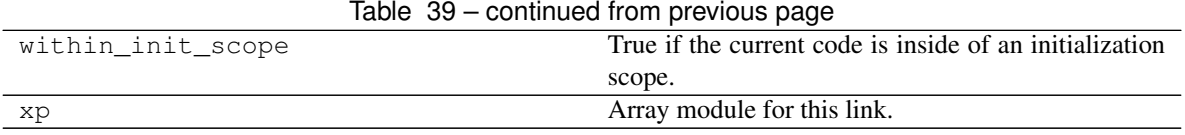

#### **chainer\_chemistry.links.GraphLinear**

```
class chainer_chemistry.links.GraphLinear(in_size, out_size=None, nobias=False, ini-
                                                  tialW=None, initial_bias=None)
```
Graph Linear layer.

This function assumes its input is 3-dimensional. Differently from chainer.functions.linear, it applies an affine transformation to the third axis of input *x*.

#### See also:

<span id="page-34-1"></span>chainer.links.Linear

#### **Methods**

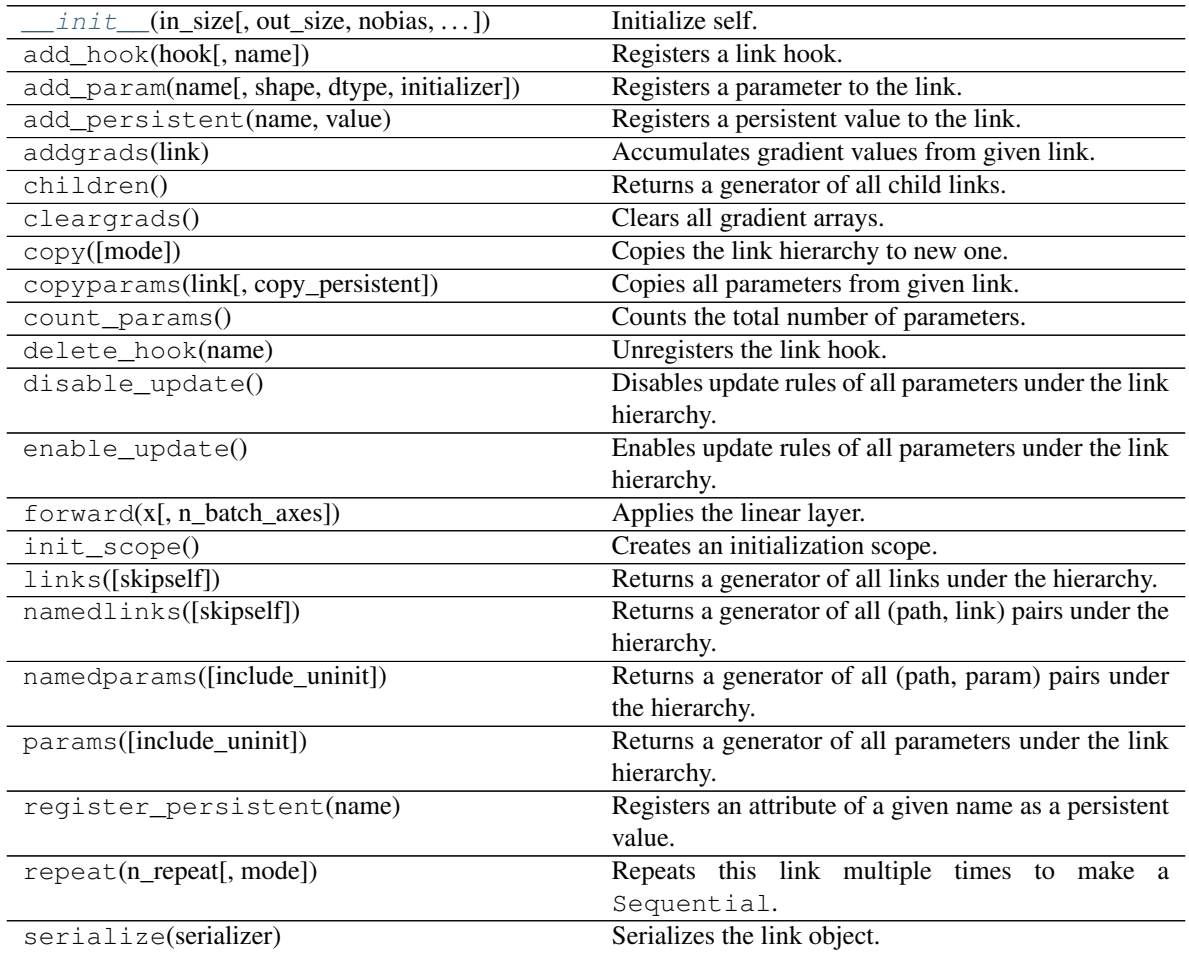

**\_\_init\_\_**(*in\_size*, *out\_size=None*, *nobias=False*, *initialW=None*, *initial\_bias=None*) Initialize self. See help(type(self)) for accurate signature.

<span id="page-35-1"></span>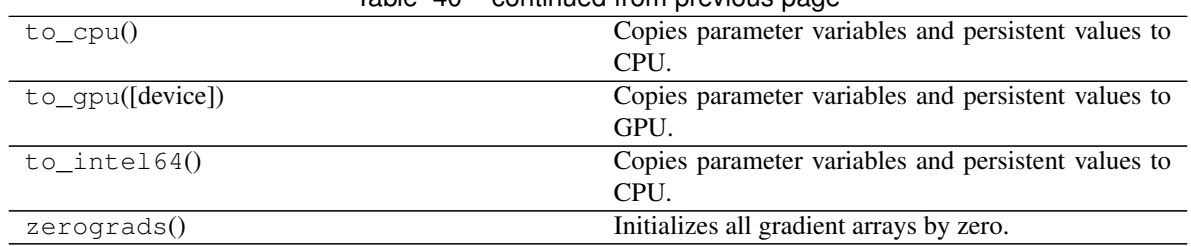

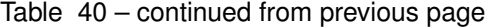

#### **Attributes**

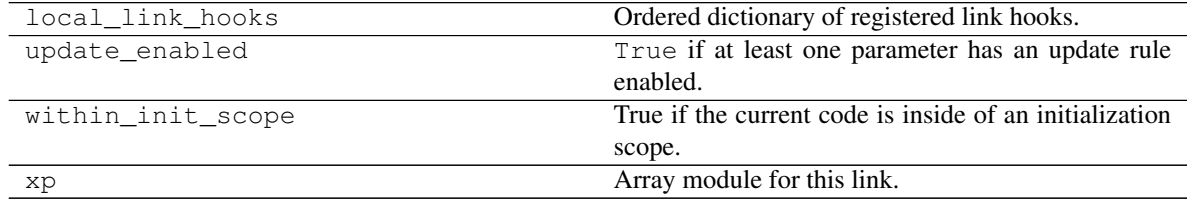

# **1.5.6 Models**

#### **Model implementations**

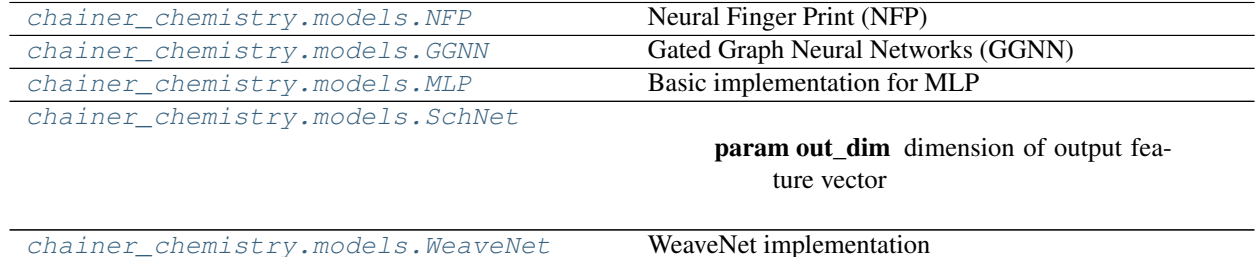

#### **chainer\_chemistry.models.NFP**

<span id="page-35-0"></span>**class** chainer\_chemistry.models.**NFP**(*out\_dim*, *hidden\_dim=16*, *n\_layers=4*, *max\_degree=6*, *n\_atom\_types=117*, *concat\_hidden=False*)

Neural Finger Print (NFP)

See: David K Duvenaud, Dougal Maclaurin, Jorge Iparraguirre, Rafael Bombarell, Timothy Hirzel, Alan Aspuru-Guzik, and Ryan P Adams (2015). Convolutional networks on graphs for learning molecular fingerprints. *Advances in Neural Information Processing Systems (NIPS) 28*,

#### **Parameters**

- **out\_dim** ([int](https://docs.python.org/3/library/functions.html#int)) dimension of output feature vector
- **hidden\_dim** ([int](https://docs.python.org/3/library/functions.html#int)) dimension of feature vector associated to each atom
- **n\_layers** ([int](https://docs.python.org/3/library/functions.html#int)) number of layers
- **max\_degree** ([int](https://docs.python.org/3/library/functions.html#int)) max degree of atoms when molecules are regarded as graphs
- **n\_atom\_types** ([int](https://docs.python.org/3/library/functions.html#int)) number of types of atoms

• **concat\_hidden** ([bool](https://docs.python.org/3/library/functions.html#bool)) – If set to True, readout is executed in each layer and the result is concatenated

<span id="page-36-1"></span><span id="page-36-0"></span>**\_\_init\_\_**(*out\_dim*, *hidden\_dim=16*, *n\_layers=4*, *max\_degree=6*, *n\_atom\_types=117*, *concat\_hidden=False*) Initialize self. See help(type(self)) for accurate signature.

#### **Methods**

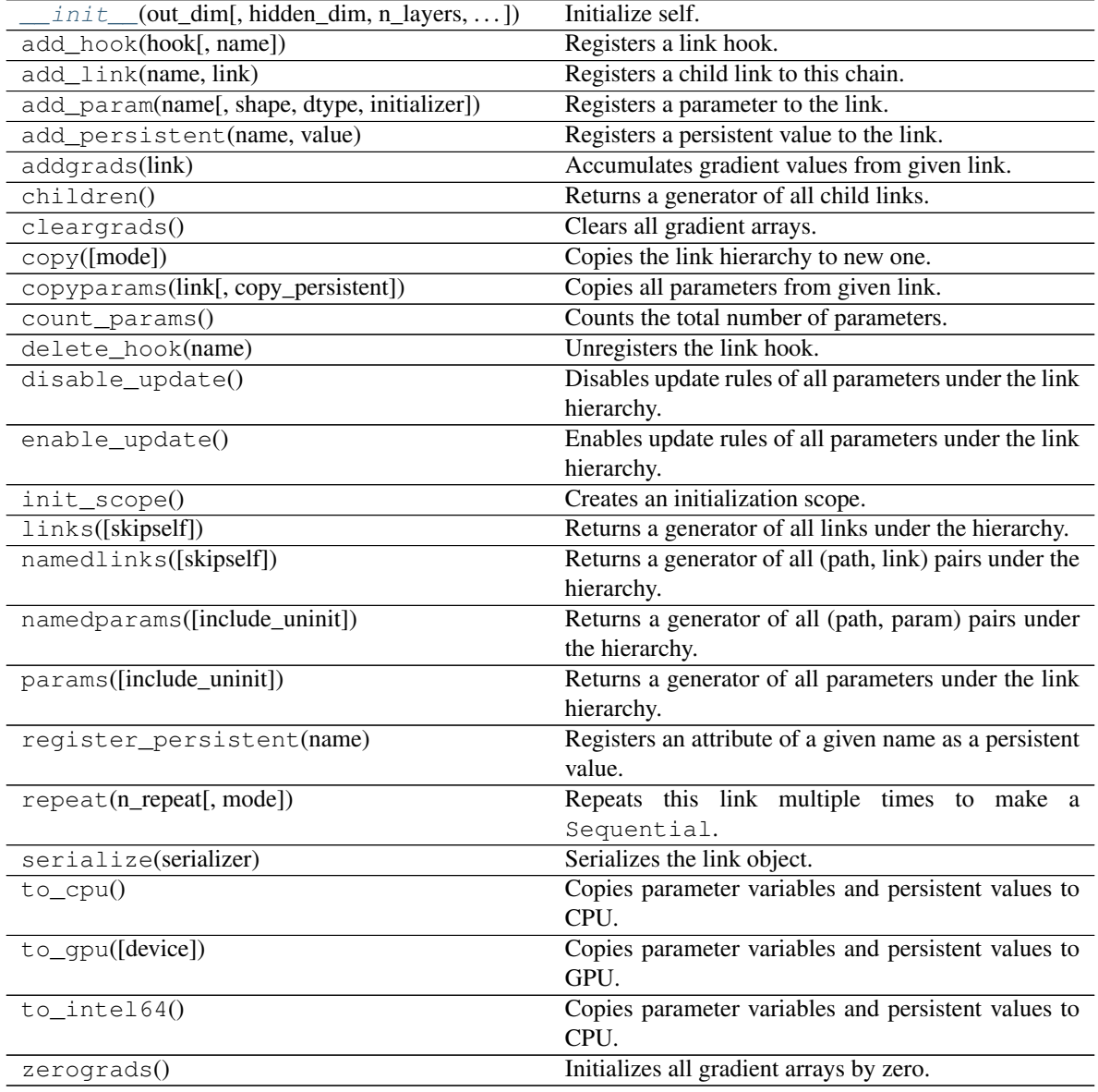

### **Attributes**

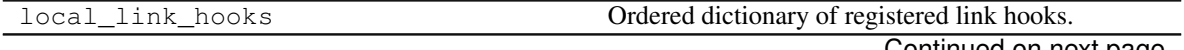

<span id="page-37-2"></span>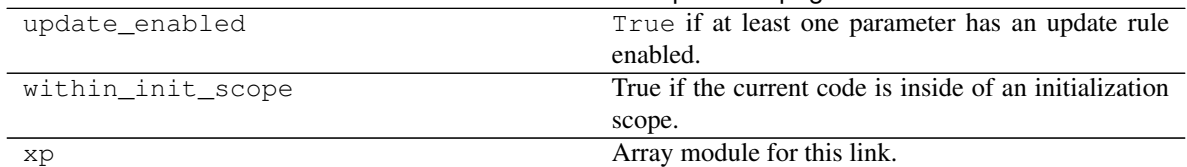

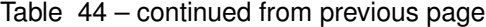

#### **chainer\_chemistry.models.GGNN**

<span id="page-37-0"></span>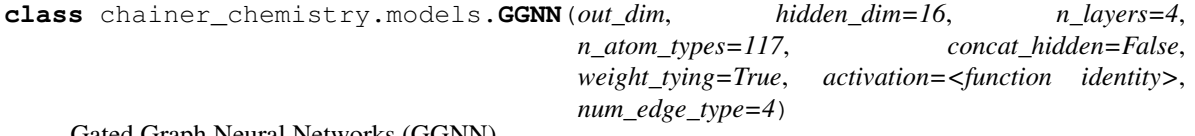

Gated Graph Neural Networks (GGNN)

See: Li, Y., Tarlow, D., Brockschmidt, M., & Zemel, R. (2015). Gated graph sequence neural networks. [arXiv:1511.05493](https://arxiv.org/abs/1511.05493)

#### Parameters

- **out\_dim** ([int](https://docs.python.org/3/library/functions.html#int)) dimension of output feature vector
- **hidden\_dim** ([int](https://docs.python.org/3/library/functions.html#int)) dimension of feature vector associated to each atom
- **n\_layers** ([int](https://docs.python.org/3/library/functions.html#int)) number of layers
- **n\_atom\_types** ([int](https://docs.python.org/3/library/functions.html#int)) number of types of atoms
- **concat\_hidden** ( $boo1$ ) If set to True, readout is executed in each layer and the result is concatenated
- **weight\_tying** ([bool](https://docs.python.org/3/library/functions.html#bool)) enable weight\_tying or not
- **activation** (Function or FunctionNode) activate function
- **num\_edge\_type** ([int](https://docs.python.org/3/library/functions.html#int)) number of edge type. Defaults to 4 for single, double, triple and aromatic bond.
- <span id="page-37-1"></span>**\_\_init\_\_**(*out\_dim*, *hidden\_dim=16*, *n\_layers=4*, *n\_atom\_types=117*, *concat\_hidden=False*, *weight\_tying=True*, *activation=<function identity>*, *num\_edge\_type=4*) Initialize self. See help(type(self)) for accurate signature.

#### **Methods**

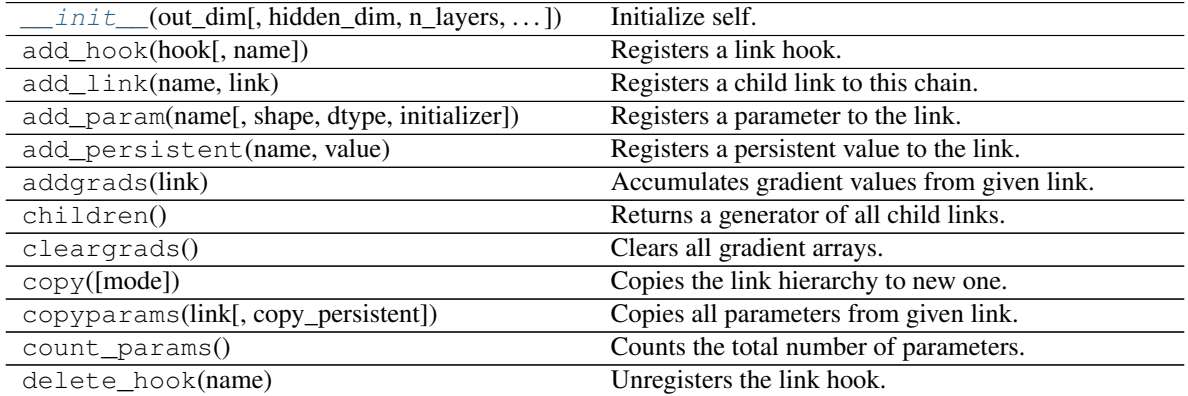

<span id="page-38-2"></span>

|                               | $\mu$ abi $\sigma$ +3 $\sim$ continued from previous page |
|-------------------------------|-----------------------------------------------------------|
| disable_update()              | Disables update rules of all parameters under the link    |
|                               | hierarchy.                                                |
| $enable\_update()$            | Enables update rules of all parameters under the link     |
|                               | hierarchy.                                                |
| init_scope()                  | Creates an initialization scope.                          |
| links([skipself])             | Returns a generator of all links under the hierarchy.     |
| namedlinks([skipself])        | Returns a generator of all (path, link) pairs under the   |
|                               | hierarchy.                                                |
| namedparams([include_uninit]) | Returns a generator of all (path, param) pairs under      |
|                               | the hierarchy.                                            |
| params([include_uninit])      | Returns a generator of all parameters under the link      |
|                               | hierarchy.                                                |
| register_persistent(name)     | Registers an attribute of a given name as a persistent    |
|                               | value.                                                    |
| repeat(n_repeat[, mode])      | Repeats this link multiple times to make a                |
|                               | Sequential.                                               |
| reset_state()                 |                                                           |
| serialize(serializer)         | Serializes the link object.                               |
| $to\_cpu()$                   | Copies parameter variables and persistent values to       |
|                               | CPU.                                                      |
| to_gpu([device])              | Copies parameter variables and persistent values to       |
|                               | GPU.                                                      |
| $to\_intel64()$               | Copies parameter variables and persistent values to       |
|                               | CPU.                                                      |
| zerograds()                   | Initializes all gradient arrays by zero.                  |
|                               |                                                           |

Table 45 – continued from previous page

#### **Attributes**

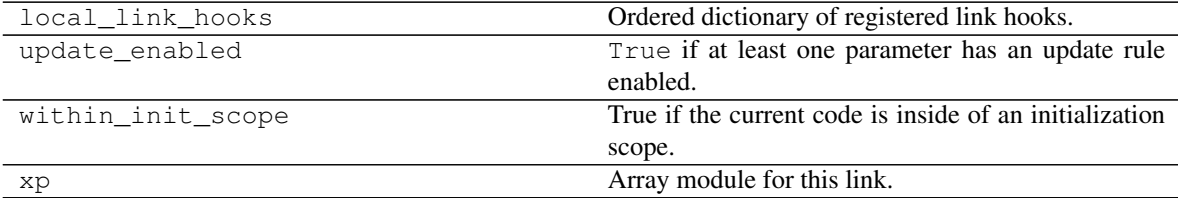

#### **chainer\_chemistry.models.MLP**

<span id="page-38-0"></span>**class** chainer\_chemistry.models.**MLP**(*out\_dim*, *hidden\_dim=16*, *n\_layers=2*, *activation=<function relu>*)

Basic implementation for MLP

Parameters

- **out\_dim** ([int](https://docs.python.org/3/library/functions.html#int)) dimension of output feature vector
- **hidden\_dim** ([int](https://docs.python.org/3/library/functions.html#int)) dimension of feature vector associated to each atom
- **n\_layers** ([int](https://docs.python.org/3/library/functions.html#int)) number of layers
- **activation** (chainer.functions) activation function

<span id="page-38-1"></span>**\_\_init\_\_**(*out\_dim*, *hidden\_dim=16*, *n\_layers=2*, *activation=<function relu>*) Initialize self. See help(type(self)) for accurate signature.

# **Methods**

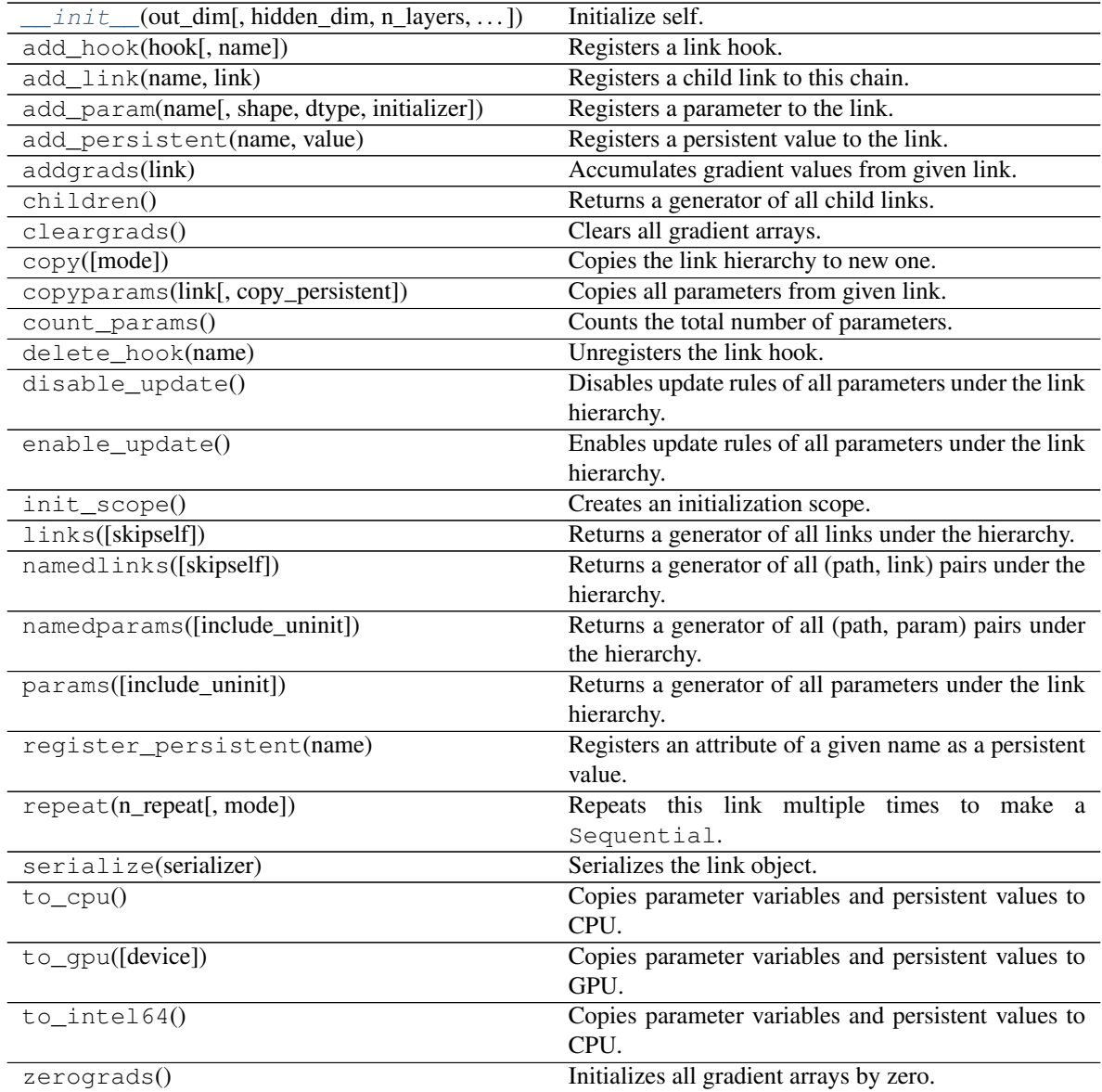

# **Attributes**

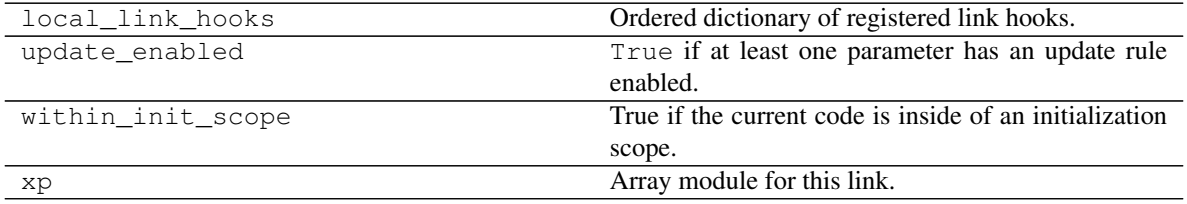

#### <span id="page-40-2"></span>**chainer\_chemistry.models.SchNet**

```
class chainer_chemistry.models.SchNet(out_dim=1, hidden_dim=64, n_layers=3, read-
                                           out_hidden_dim=32, n_atom_types=117, con-
                                           cat_hidden=False)
```
#### Parameters

- **out\_dim** ([int](https://docs.python.org/3/library/functions.html#int)) dimension of output feature vector
- **hidden\_dim** ([int](https://docs.python.org/3/library/functions.html#int)) dimension of feature vector associated to each atom
- **n\_layers** ([int](https://docs.python.org/3/library/functions.html#int)) number of layers
- **readout\_hidden\_dim** ([int](https://docs.python.org/3/library/functions.html#int)) dimension of feature vector associated to each molecule
- **n\_atom\_types** ([int](https://docs.python.org/3/library/functions.html#int)) number of types of atoms
- **concat\_hidden** ([bool](https://docs.python.org/3/library/functions.html#bool)) If set to True, readout is executed in each layer and the result is concatenated

Initialize self. See help(type(self)) for accurate signature.

#### **Methods**

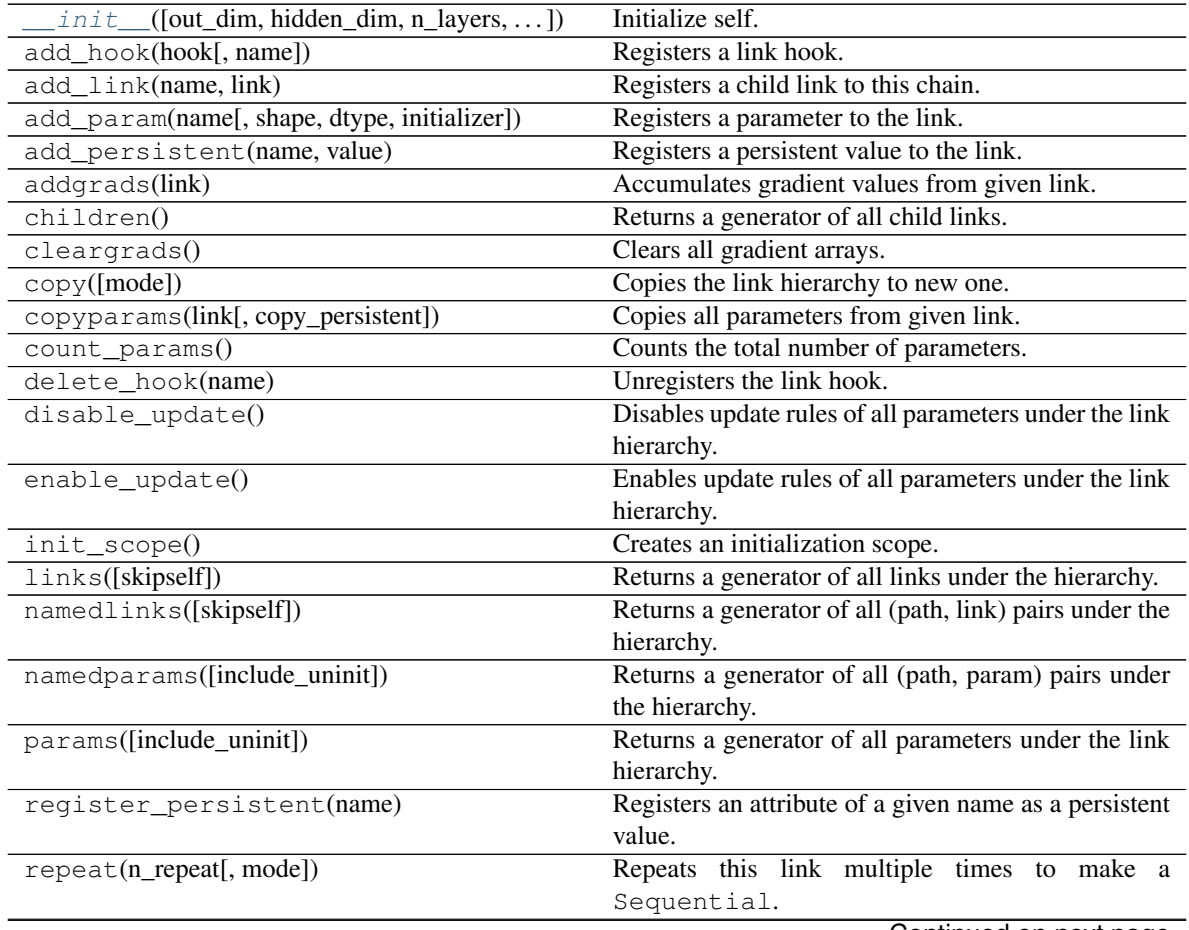

<span id="page-40-1"></span>**\_\_init\_\_**(*out\_dim=1*, *hidden\_dim=64*, *n\_layers=3*, *readout\_hidden\_dim=32*, *n\_atom\_types=117*, *concat\_hidden=False*)

<span id="page-41-2"></span>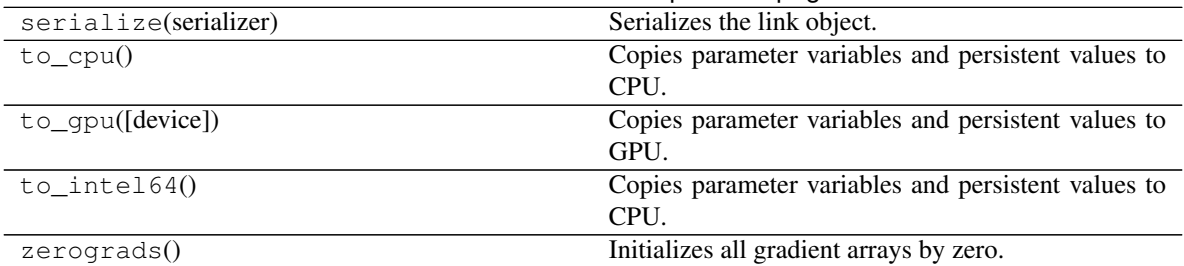

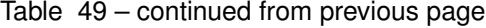

#### **Attributes**

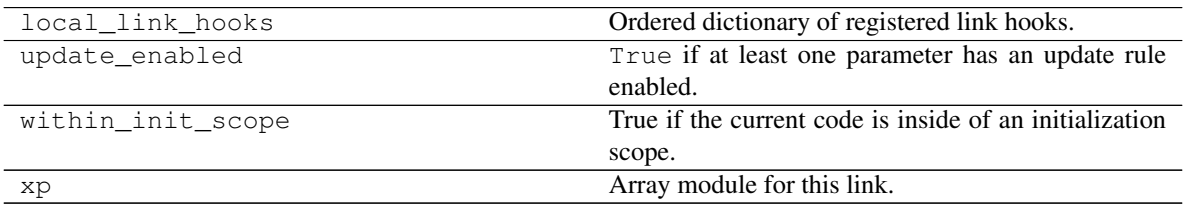

#### **chainer\_chemistry.models.WeaveNet**

<span id="page-41-0"></span>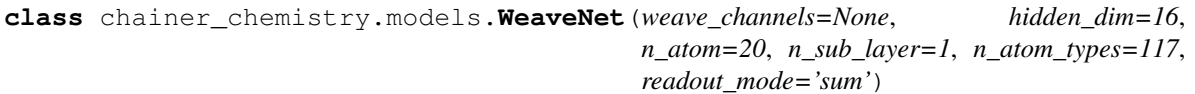

WeaveNet implementation

#### Parameters

- **weave\_channels** ([list](https://docs.python.org/3/library/stdtypes.html#list)) list of int, output dimension for each weave module
- **hidden\_dim** ([int](https://docs.python.org/3/library/functions.html#int)) hidden dim
- $n\_atom(int)$  $n\_atom(int)$  $n\_atom(int)$  number of atom of input array
- **n\_sub\_layer** ([int](https://docs.python.org/3/library/functions.html#int)) number of layer for each *AtomToPair*, *PairToAtom* layer
- **n\_atom\_types** ([int](https://docs.python.org/3/library/functions.html#int)) number of atom id
- **readout\_mode** ([str](https://docs.python.org/3/library/stdtypes.html#str)) 'sum' or 'max' or 'summax'

<span id="page-41-1"></span>**\_\_init\_\_**(*weave\_channels=None*, *hidden\_dim=16*, *n\_atom=20*, *n\_sub\_layer=1*, *n\_atom\_types=117*, *readout\_mode='sum'*) Initialize self. See help(type(self)) for accurate signature.

#### **Methods**

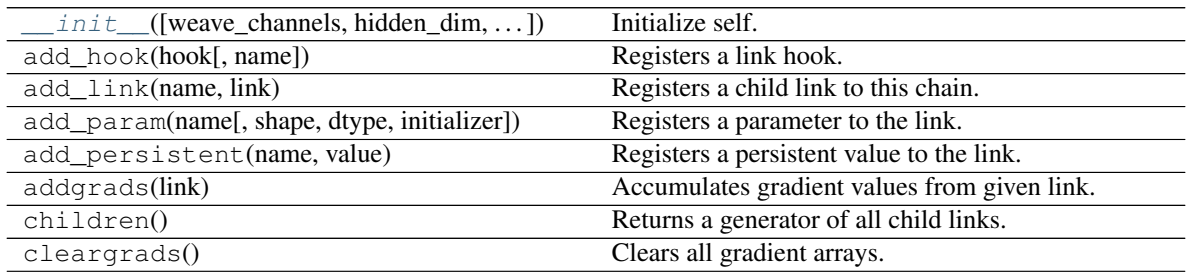

<span id="page-42-1"></span>

| $\text{copy}([mode])$               | Copies the link hierarchy to new one.                   |
|-------------------------------------|---------------------------------------------------------|
| copyparams(link[, copy_persistent]) | Copies all parameters from given link.                  |
| $count\_params()$                   | Counts the total number of parameters.                  |
| delete_hook(name)                   | Unregisters the link hook.                              |
| disable_update()                    | Disables update rules of all parameters under the link  |
|                                     | hierarchy.                                              |
| $enable\_update()$                  | Enables update rules of all parameters under the link   |
|                                     | hierarchy.                                              |
| init_scope()                        | Creates an initialization scope.                        |
| links([skipself])                   | Returns a generator of all links under the hierarchy.   |
| namedlinks([skipself])              | Returns a generator of all (path, link) pairs under the |
|                                     | hierarchy.                                              |
| namedparams([include_uninit])       | Returns a generator of all (path, param) pairs under    |
|                                     | the hierarchy.                                          |
| params([include_uninit])            | Returns a generator of all parameters under the link    |
|                                     | hierarchy.                                              |
| register_persistent(name)           | Registers an attribute of a given name as a persistent  |
|                                     | value.                                                  |
| $repeat(n\_repeat[, mode])$         | Repeats this link multiple times to make a              |
|                                     | Sequential.                                             |
| serialize(serializer)               | Serializes the link object.                             |
| $to\_cpu()$                         | Copies parameter variables and persistent values to     |
|                                     | CPU.                                                    |
| to_gpu([device])                    | Copies parameter variables and persistent values to     |
|                                     | GPU.                                                    |
| to_intel $64()$                     | Copies parameter variables and persistent values to     |
|                                     | CPU.                                                    |
| zerograds()                         | Initializes all gradient arrays by zero.                |

Table 51 – continued from previous page

#### **Attributes**

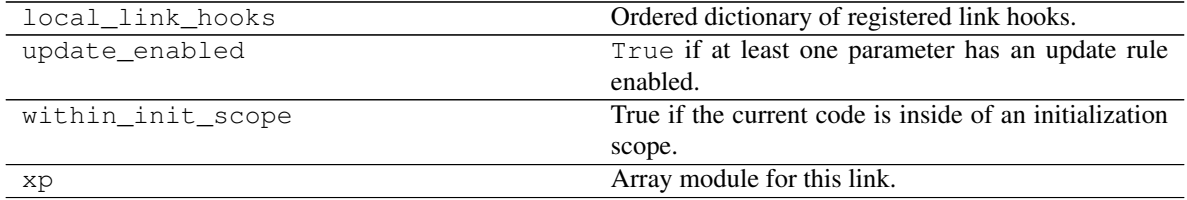

# **Wrapper models**

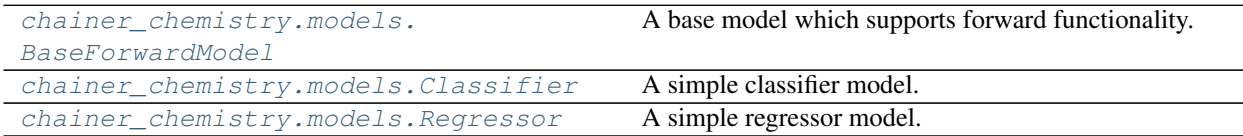

## **chainer\_chemistry.models.BaseForwardModel**

<span id="page-42-0"></span>**class** chainer\_chemistry.models.**BaseForwardModel**

A base model which supports forward functionality.

<span id="page-43-1"></span>It also supports *device* id management and pickle save/load functionality.

Parameters device  $(int)$  $(int)$  $(int)$  – GPU device id of this model to be used. -1 indicates to use in CPU.

#### **\_dev\_id**

Model's current device id

Type [int](https://docs.python.org/3/library/functions.html#int)

<span id="page-43-0"></span>**\_\_init\_\_**()

Initialize self. See help(type(self)) for accurate signature.

#### **Methods**

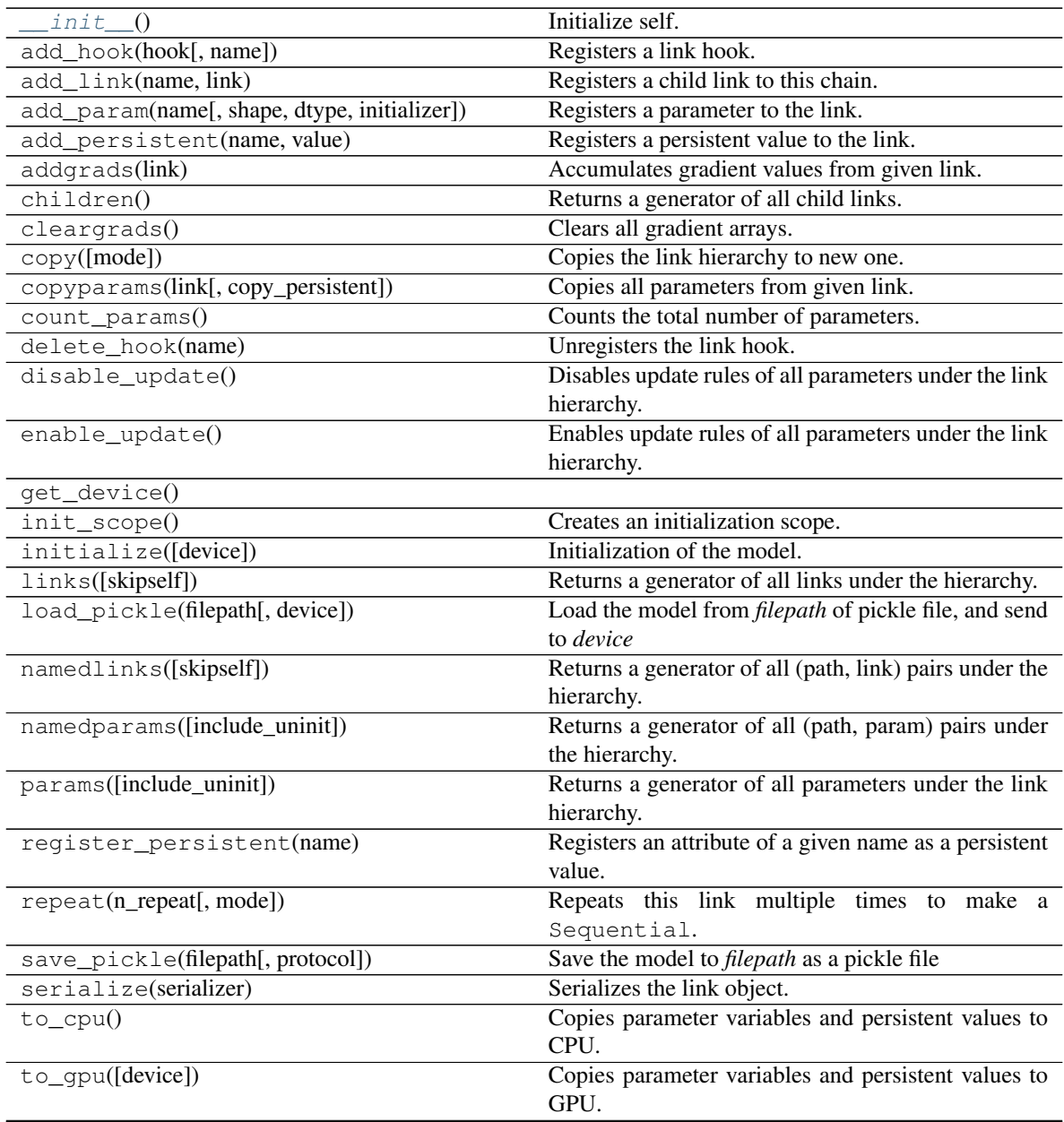

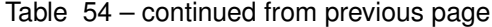

<span id="page-44-2"></span>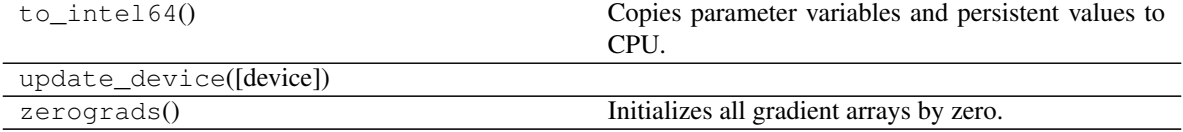

**Attributes**

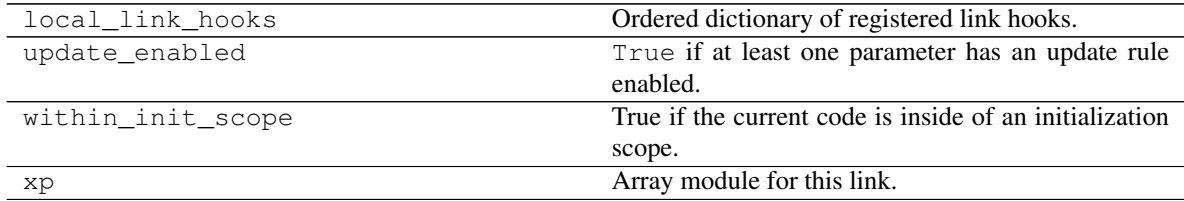

#### **chainer\_chemistry.models.Classifier**

<span id="page-44-0"></span>**class** chainer\_chemistry.models.**Classifier**(*predictor*, *lossfun=<function softmax\_cross\_entropy>*, *accfun=None*, *metrics\_fun=<function accuracy>*, *label\_key=-1*, *device=-1*)

A simple classifier model.

This is an example of chain that wraps another chain. It computes the loss and accuracy based on a given input/label pair.

#### Parameters

- **predictor** (Link) Predictor network.
- **lossfun** (*function*) Loss function.
- **accfun** (function) DEPRECATED. Please use *metrics\_fun* instead.
- **metrics\_fun** (function or [dict](https://docs.python.org/3/library/stdtypes.html#dict) or [None](https://docs.python.org/3/library/constants.html#None)) Function that computes metrics.
- **label\_key** ([int](https://docs.python.org/3/library/functions.html#int) or  $str$ ) Key to specify label variable from arguments. When it is int, a variable in positional arguments is used. And when it is str, a variable in keyword arguments is used.
- **device** ([int](https://docs.python.org/3/library/functions.html#int)) GPU device id of this Classifier to be used. -1 indicates to use in CPU.

#### **predictor**

Predictor network.

Type Link

### **lossfun**

Loss function.

Type function

#### <span id="page-44-1"></span>**accfun**

DEPRECATED. Please use *metrics\_fun* instead.

Type function

#### **y**

Prediction for the last minibatch.

Type Variable

#### <span id="page-45-2"></span>**loss**

Loss value for the last minibatch.

#### Type Variable

#### **metrics**

Metrics computed in last minibatch

Type [dict](https://docs.python.org/3/library/stdtypes.html#dict)

#### <span id="page-45-1"></span>**compute\_metrics**

If True, compute metrics on the forward computation. The default value is True.

Type [bool](https://docs.python.org/3/library/functions.html#bool)

Note: The differences between original *Classifier* class in chainer and chainer chemistry are as follows. 1. *predict* and *predict\_proba* methods are supported. 2. *device* can be managed internally by the *Classifier* 3. *accfun* is deprecated, *metrics\_fun* is used instead. 4. *metrics\_fun* can be *dict* which specifies the metrics name as key

and function as value.

Note: This link uses chainer.softmax\_cross\_entropy() with default arguments as a loss function (specified by lossfun), if users do not explicitly change it. In particular, the loss function does not support double backpropagation. If you need second or higher order differentiation, you need to turn it on with enable\_double\_backprop=True:

```
>>> import chainer.functions as F
>>> import chainer.links as L
>>>
>>> def lossfun(x, t):
... return F.softmax_cross_entropy(
... x, t, enable_double_backprop=True)
>>>
>>> predictor = L.Linear(10)
>>> model = L.Classifier(predictor, lossfun=lossfun)
```
<span id="page-45-0"></span>**\_\_init\_\_**(*predictor*, *lossfun=<function softmax\_cross\_entropy>*, *accfun=None*, *metrics\_fun=<function accuracy>*, *label\_key=-1*, *device=-1*) Initialize self. See help(type(self)) for accurate signature.

#### **Methods**

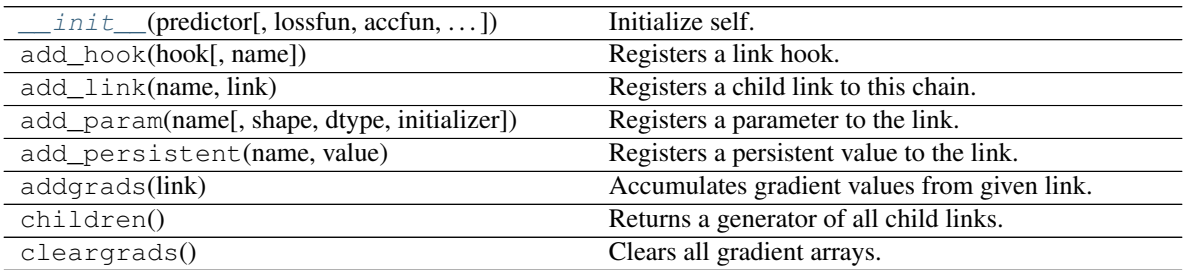

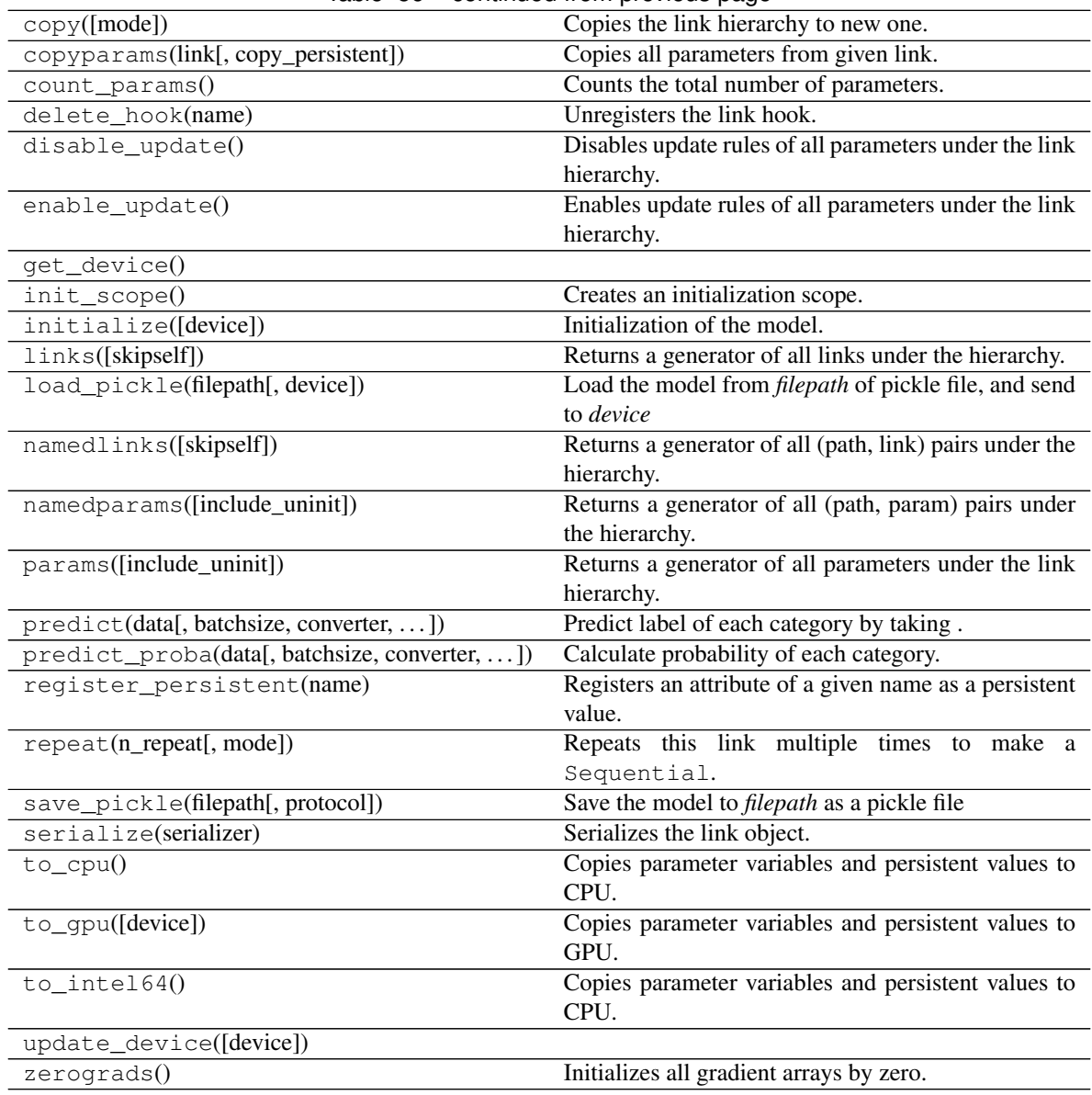

Table 56 – continued from previous page

### **Attributes**

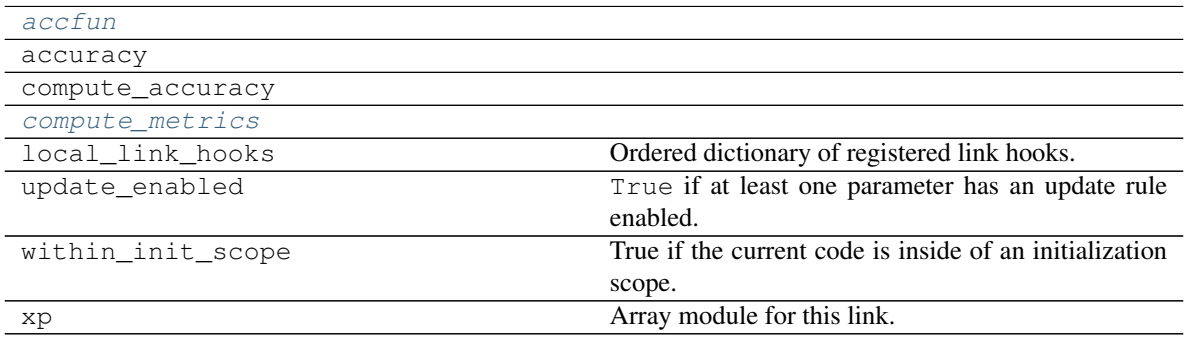

#### <span id="page-47-3"></span>**chainer\_chemistry.models.Regressor**

<span id="page-47-0"></span>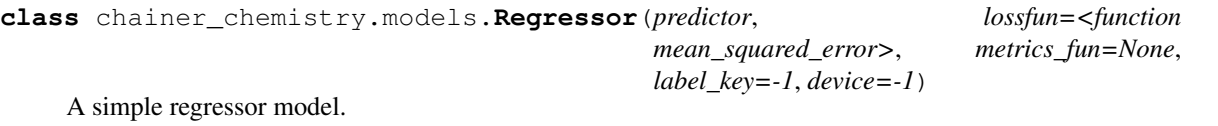

This is an example of chain that wraps another chain. It computes the loss and metrics based on a given input/label pair.

#### Parameters

- **predictor** (Link) Predictor network.
- **lossfun** (function) Loss function.
- **metrics\_fun** (function or [dict](https://docs.python.org/3/library/stdtypes.html#dict) or [None](https://docs.python.org/3/library/constants.html#None)) Function that computes metrics.
- **label\_key** ([int](https://docs.python.org/3/library/functions.html#int) or  $str$ ) Key to specify label variable from arguments. When it is int, a variable in positional arguments is used. And when it is str, a variable in keyword arguments is used.
- **device** ([int](https://docs.python.org/3/library/functions.html#int)) GPU device id of this Regressor to be used. -1 indicates to use in CPU.

#### **predictor**

Predictor network.

Type Link

#### **lossfun**

Loss function.

Type function

#### **y**

Prediction for the last minibatch.

Type Variable

#### **loss**

Loss value for the last minibatch.

Type Variable

#### **metrics**

Metrics computed in last minibatch

Type [dict](https://docs.python.org/3/library/stdtypes.html#dict)

#### <span id="page-47-2"></span>**compute\_metrics**

If True, compute metrics on the forward computation. The default value is True.

#### Type [bool](https://docs.python.org/3/library/functions.html#bool)

<span id="page-47-1"></span>**\_\_init\_\_**(*predictor*, *lossfun=<function mean\_squared\_error>*, *metrics\_fun=None*, *label\_key=-1*, *device=-1*)

Initialize self. See help(type(self)) for accurate signature.

#### **Methods**

 $init$  (predictor[, lossfun, metrics\_fun, ...]) Initialize self.

| add_hook(hook[, name])                       | Registers a link hook.                                       |
|----------------------------------------------|--------------------------------------------------------------|
| add_link(name, link)                         | Registers a child link to this chain.                        |
| add_param(name[, shape, dtype, initializer]) | Registers a parameter to the link.                           |
| add_persistent(name, value)                  | Registers a persistent value to the link.                    |
| addgrads(link)                               | Accumulates gradient values from given link.                 |
| children()                                   | Returns a generator of all child links.                      |
| cleargrads()                                 | Clears all gradient arrays.                                  |
| copy([mode])                                 | Copies the link hierarchy to new one.                        |
| copyparams(link[, copy_persistent])          | Copies all parameters from given link.                       |
| count_params()                               | Counts the total number of parameters.                       |
| delete_hook(name)                            | Unregisters the link hook.                                   |
| disable_update()                             | Disables update rules of all parameters under the link       |
|                                              | hierarchy.                                                   |
| $enable\_update()$                           | Enables update rules of all parameters under the link        |
|                                              | hierarchy.                                                   |
| get_device()                                 |                                                              |
| init_scope()                                 | Creates an initialization scope.                             |
| initialize([device])                         | Initialization of the model.                                 |
| links([skipself])                            | Returns a generator of all links under the hierarchy.        |
| load_pickle(filepath[, device])              | Load the model from <i>filepath</i> of pickle file, and send |
|                                              | to <i>device</i>                                             |
| namedlinks([skipself])                       | Returns a generator of all (path, link) pairs under the      |
|                                              | hierarchy.                                                   |
| namedparams([include_uninit])                | Returns a generator of all (path, param) pairs under         |
|                                              | the hierarchy.                                               |
| params([include_uninit])                     | Returns a generator of all parameters under the link         |
|                                              | hierarchy.                                                   |
| predict(data[, batchsize, converter,  ])     | Predict label of each category by taking.                    |
| register_persistent(name)                    | Registers an attribute of a given name as a persistent       |
|                                              | value.                                                       |
| repeat(n_repeat[, mode])                     | Repeats this link multiple times to make a                   |
|                                              | Sequential.                                                  |
| save_pickle(filepath[, protocol])            | Save the model to <i>filepath</i> as a pickle file           |
| serialize(serializer)                        | Serializes the link object.                                  |
| $to\_cpu()$                                  | Copies parameter variables and persistent values to<br>CPU.  |
| to_gpu([device])                             | Copies parameter variables and persistent values to          |
|                                              | GPU.                                                         |
| $to\_intel64()$                              | Copies parameter variables and persistent values to          |
|                                              | CPU.                                                         |
| update_device([device])                      |                                                              |
| zerograds()                                  | Initializes all gradient arrays by zero.                     |

Table 58 – continued from previous page

#### **Attributes**

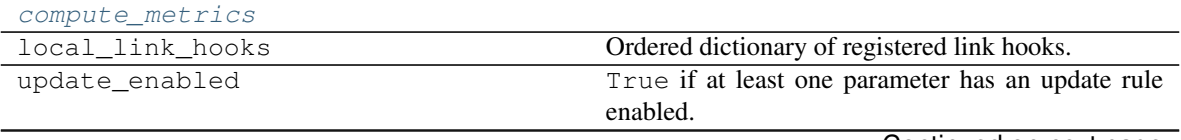

<span id="page-49-2"></span>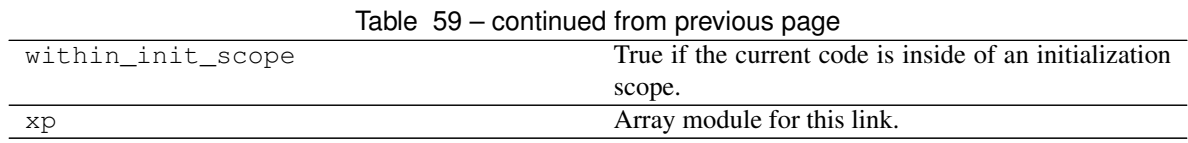

# **1.5.7 Utilities**

# **1.5.8 Training**

**Extensions**

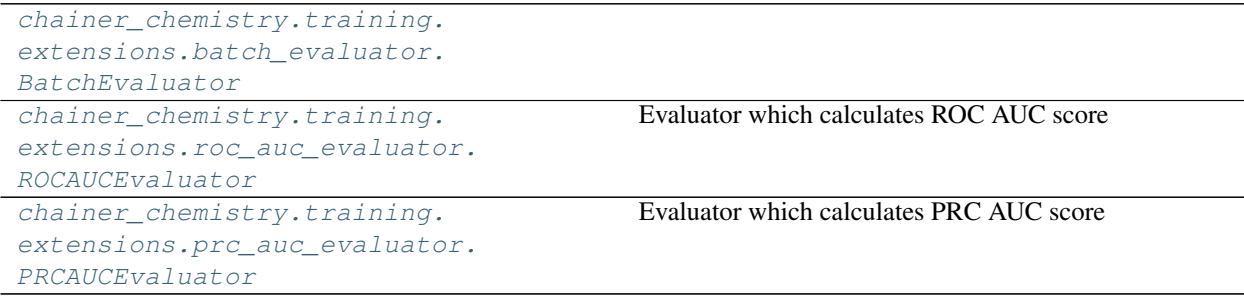

### **chainer\_chemistry.training.extensions.batch\_evaluator.BatchEvaluator**

<span id="page-49-0"></span>**class** chainer\_chemistry.training.extensions.batch\_evaluator.**BatchEvaluator**(*iterator*,

*target*, *converter=<function concat\_examples>*, *device=None*, *eval\_hook=None*, *eval\_func=None*, *metrics\_fun=None*, *name=None*, *logger=None*)

#### <span id="page-49-1"></span>**\_\_init\_\_**(*iterator*, *target*, *converter=<function concat\_examples>*, *device=None*, *eval\_hook=None*, *eval\_func=None*, *metrics\_fun=None*, *name=None*, *logger=None*) Initialize self. See help(type(self)) for accurate signature.

### **Methods**

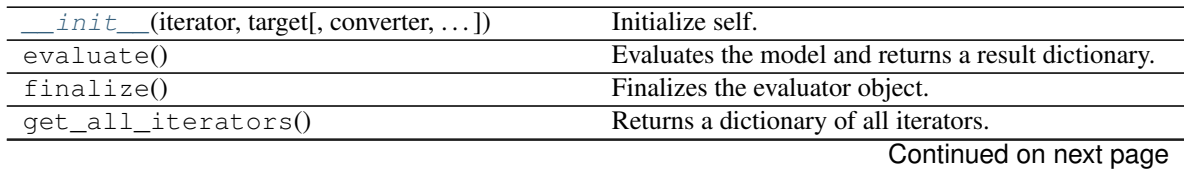

<span id="page-50-1"></span>

| rable of continuou non provious page |                                            |
|--------------------------------------|--------------------------------------------|
| get all targets()                    | Returns a dictionary of all target links.  |
| get iterator(name)                   | Returns the iterator of the given name.    |
| get_target(name)                     | Returns the target link of the given name. |
| initialize(trainer)                  | Initializes up the trainer state.          |
| serialize(serializer)                | Serializes the extension state.            |

Table 61 – continued from previous page

#### **Attributes**

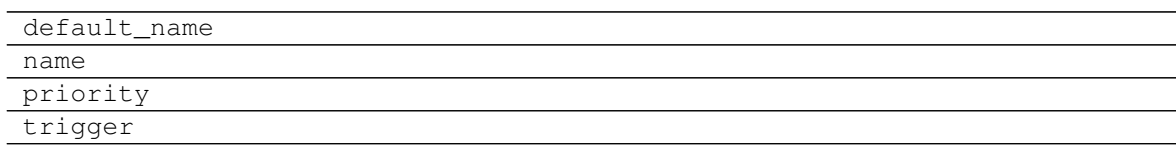

#### **chainer\_chemistry.training.extensions.roc\_auc\_evaluator.ROCAUCEvaluator**

<span id="page-50-0"></span>**class** chainer\_chemistry.training.extensions.roc\_auc\_evaluator.**ROCAUCEvaluator**(*iterator*,

*target*, *converter=<function concat\_examples>*, *device=None*, *eval\_hook=None*, *eval\_func=None*, *name=None*, *pos\_labels=1*, *ignore\_labels=None*,  $raise\_value\_error$ *logger=None*)

Evaluator which calculates ROC AUC score

Note that this Evaluator is only applicable to binary classification task.

#### **Parameters**

- **iterator** Dataset iterator for the dataset to calculate ROC AUC score. It can also be a dictionary of iterators. If this is just an iterator, the iterator is registered by the name 'main'.
- **target** Link object or a dictionary of links to evaluate. If this is just a link object, the link is registered by the name 'main'.
- **converter** Converter function to build input arrays and true label. concat\_examples() is used by default. It is expected to return input arrays of the form  $[x_0, \ldots, x_n, t]$ , where  $x_0, \ldots, x_n$  are the inputs to the evaluation function and *t* is the true label.
- **device** Device to which the training data is sent. Negative value indicates the host memory (CPU).
- <span id="page-51-1"></span>• **eval** hook – Function to prepare for each evaluation process. It is called at the beginning of the evaluation. The evaluator extension object is passed at each call.
- **eval\_func** Evaluation function called at each iteration. The target link to evaluate as a callable is used by default.
- **name** ([str](https://docs.python.org/3/library/stdtypes.html#str)) name of this extension. When *name* is None, *default\_name='validation'* which is defined in super class *Evaluator* is used as extension name. This name affects to the reported key name.
- **pos\_labels** ([int](https://docs.python.org/3/library/functions.html#int) or [list](https://docs.python.org/3/library/stdtypes.html#list)) labels of the positive class, other classes are considered as negative.
- **ignore\_labels** ([int](https://docs.python.org/3/library/functions.html#int) or [list](https://docs.python.org/3/library/stdtypes.html#list) or [None](https://docs.python.org/3/library/constants.html#None)) labels to be ignored. *None* is used to not ignore all labels.
- **raise\_value\_error** ([bool](https://docs.python.org/3/library/functions.html#bool)) If *False*, *ValueError* caused by *roc\_auc\_score* calculation is suppressed and ignored with a warning message.
- **logger** –

#### **converter**

Converter function.

#### **device**

Device to which the training data is sent.

#### **eval\_hook**

Function to prepare for each evaluation process.

#### **eval\_func**

Evaluation function called at each iteration.

#### **pos\_labels**

labels of the positive class

Type [list](https://docs.python.org/3/library/stdtypes.html#list)

**ignore\_labels**

labels to be ignored.

Type [list](https://docs.python.org/3/library/stdtypes.html#list)

<span id="page-51-0"></span>**\_\_init\_\_**(*iterator*, *target*, *converter=<function concat\_examples>*, *device=None*, *eval\_hook=None*, *eval\_func=None*, *name=None*, *pos\_labels=1*, *ignore\_labels=None*, *raise\_value\_error=True*, *logger=None*) Initialize self. See help(type(self)) for accurate signature.

#### **Methods**

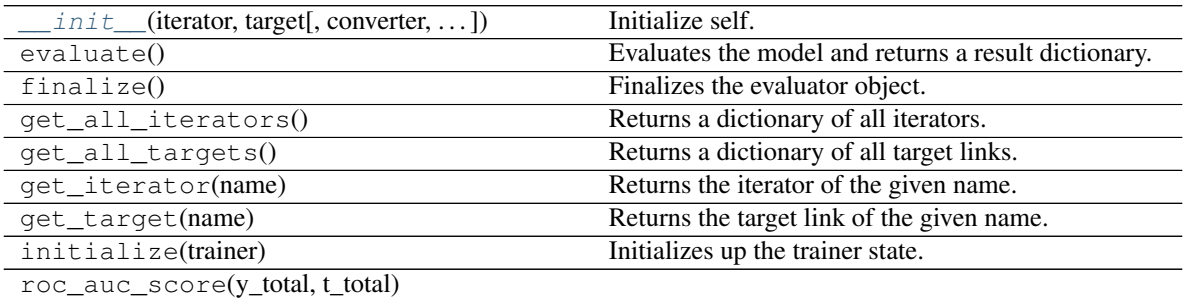

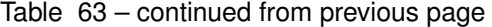

<span id="page-52-1"></span>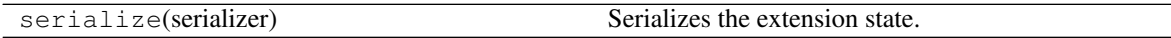

**Attributes**

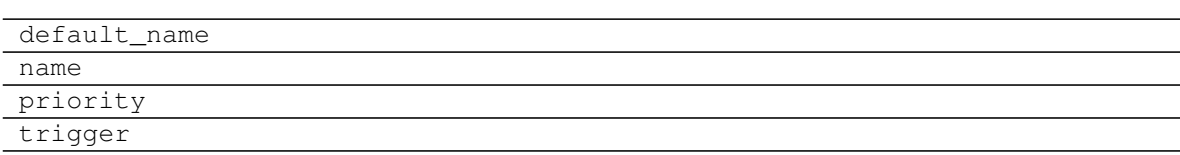

#### **chainer\_chemistry.training.extensions.prc\_auc\_evaluator.PRCAUCEvaluator**

<span id="page-52-0"></span>**class** chainer\_chemistry.training.extensions.prc\_auc\_evaluator.**PRCAUCEvaluator**(*iterator*,

*target*, *converter=<function concat\_examples>*, *device=None*, *eval\_hook=None*, *eval\_func=None*, *name=None*, *pos\_labels=1*, *ignore\_labels=None*,  $raise\_value\_error$ *logger=None*)

Evaluator which calculates PRC AUC score

Note that this Evaluator is only applicable to binary classification task.

#### Parameters

- **iterator** Dataset iterator for the dataset to calculate PRC AUC score. It can also be a dictionary of iterators. If this is just an iterator, the iterator is registered by the name 'main'.
- **target** Link object or a dictionary of links to evaluate. If this is just a link object, the link is registered by the name 'main'.
- **converter** Converter function to build input arrays and true label. concat\_examples() is used by default. It is expected to return input arrays of the form  $[x_0, \ldots, x_n, t]$ , where  $x_0, \ldots, x_n$  are the inputs to the evaluation function and *t* is the true label.
- **device** Device to which the training data is sent. Negative value indicates the host memory (CPU).
- **eval\_hook** Function to prepare for each evaluation process. It is called at the beginning of the evaluation. The evaluator extension object is passed at each call.
- **eval\_func** Evaluation function called at each iteration. The target link to evaluate as a callable is used by default.
- <span id="page-53-1"></span>• **name**  $(str)$  $(str)$  $(str)$  – name of this extension. When *name* is None, *default name='validation'* which is defined in super class *Evaluator* is used as extension name. This name affects to the reported key name.
- **pos\_labels** ([int](https://docs.python.org/3/library/functions.html#int) or [list](https://docs.python.org/3/library/stdtypes.html#list)) labels of the positive class, other classes are considered as negative.
- **ignore\_labels** ([int](https://docs.python.org/3/library/functions.html#int) or [list](https://docs.python.org/3/library/stdtypes.html#list) or [None](https://docs.python.org/3/library/constants.html#None)) labels to be ignored. *None* is used to not ignore all labels.
- **raise\_value\_error** ([bool](https://docs.python.org/3/library/functions.html#bool)) If *False*, *ValueError* caused by *roc\_auc\_score* calculation is suppressed and ignored with a warning message.
- **logger** –

#### **converter**

Converter function.

#### **device**

Device to which the training data is sent.

#### **eval\_hook**

Function to prepare for each evaluation process.

#### **eval\_func**

Evaluation function called at each iteration.

#### **pos\_labels**

labels of the positive class

Type [list](https://docs.python.org/3/library/stdtypes.html#list)

**ignore\_labels**

labels to be ignored.

#### Type [list](https://docs.python.org/3/library/stdtypes.html#list)

<span id="page-53-0"></span>**\_\_init\_\_**(*iterator*, *target*, *converter=<function concat\_examples>*, *device=None*, *eval\_hook=None*, *eval\_func=None*, *name=None*, *pos\_labels=1*, *ignore\_labels=None*, *raise\_value\_error=True*, *logger=None*) Initialize self. See help(type(self)) for accurate signature.

#### **Methods**

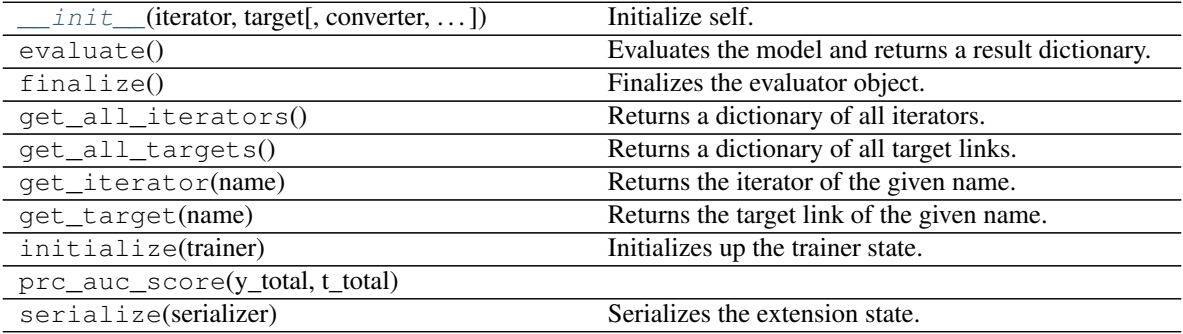

#### **Attributes**

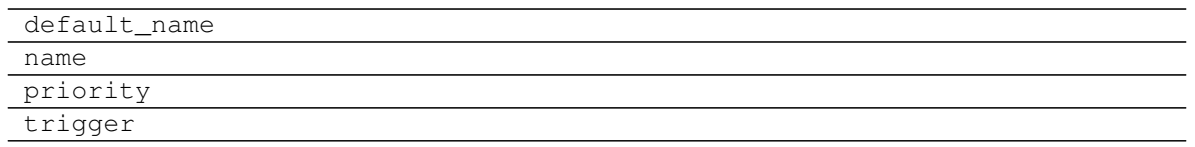

# Index

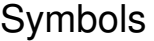

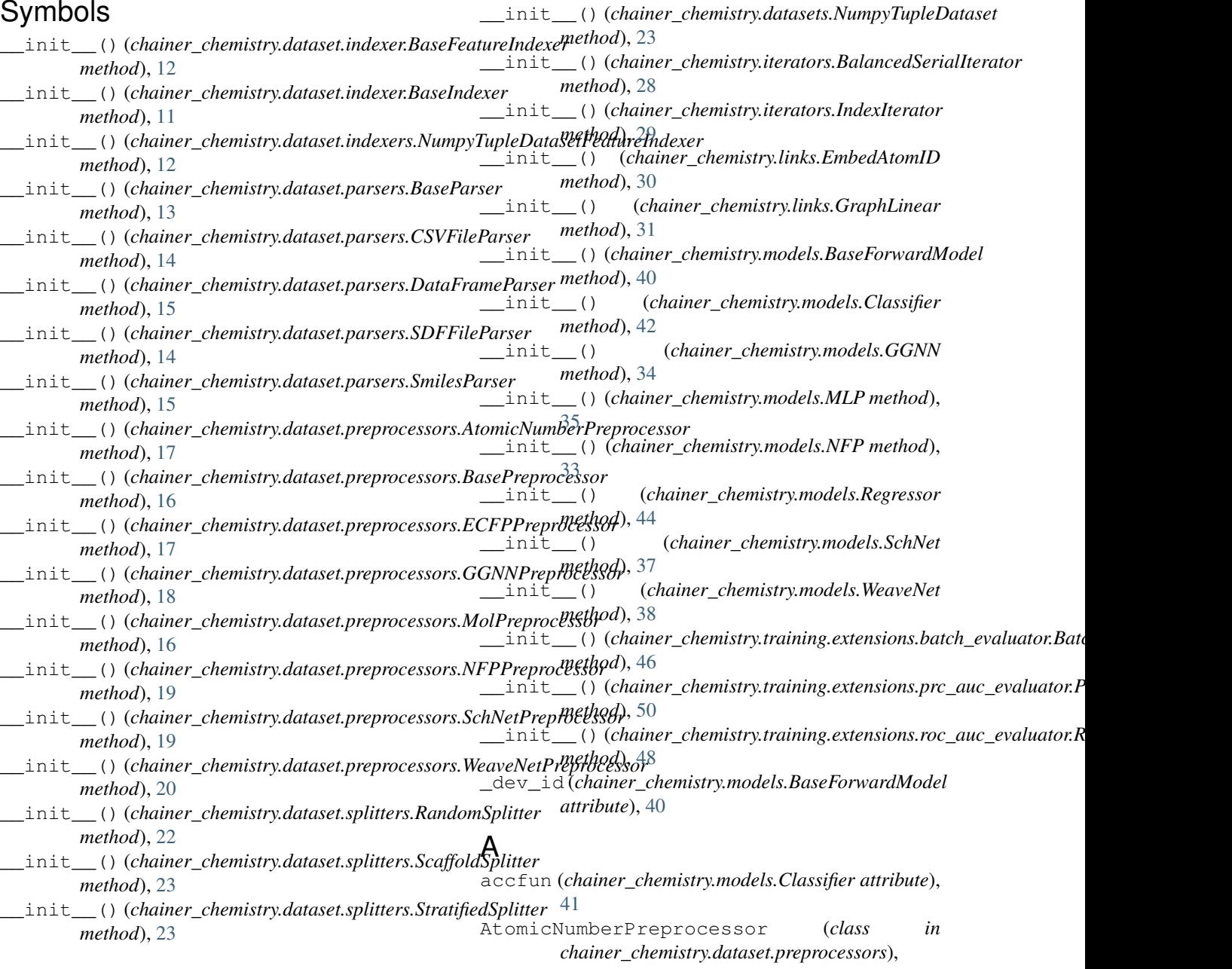

#### [17](#page-20-4) B BalancedSerialIterator (*class in chainer\_chemistry.iterators*), [28](#page-31-2) BaseFeatureIndexer (*class in chainer\_chemistry.dataset.indexer*), [12](#page-15-4) BaseForwardModel (*class in chainer\_chemistry.models*), [39](#page-42-1) BaseIndexer (*class in chainer\_chemistry.dataset.indexer*), [11](#page-14-1) BaseParser (*class in chainer\_chemistry.dataset.parsers*), [13](#page-16-3) BasePreprocessor (*class in chainer\_chemistry.dataset.preprocessors*), [16](#page-19-4) BatchEvaluator (*class in chainer\_chemistry.training.extensions.batch\_evaluator*), [46](#page-49-2) C Classifier (*class in chainer\_chemistry.models*), [41](#page-44-2) compute\_metrics (*chainer\_chemistry.models.Classifier attribute*), [42](#page-45-2) compute\_metrics (*chainer\_chemistry.models.Regressor* I *attribute*), [44](#page-47-3) concat\_mols() (*in module chainer\_chemistry.dataset.converters*), [10](#page-13-1) construct\_adj\_matrix() (*in module chainer\_chemistry.dataset.preprocessors*), [22](#page-25-2) construct\_atomic\_number\_array() (*in module chainer\_chemistry.dataset.preprocessors*), [21](#page-24-3) converter (*chainer\_chemistry.training.extensions.prc\_auc\_evaluator.PRCAUCEvaluator* loss (*chainer\_chemistry.models.Classifier attribute*), [42](#page-45-2) *attribute*), [50](#page-53-1) converter (*chainer\_chemistry.training.extensions.roc\_auc\_evaluator.ROCAUCEvaluator* [44](#page-47-3) *attribute*), [48](#page-51-1) CSVFileParser (*class in chainer\_chemistry.dataset.parsers*), [13](#page-16-3) D DataFrameParser (*class in chainer\_chemistry.dataset.parsers*), [14](#page-17-4) device (*chainer\_chemistry.training.extensions.prc\_auc\_evaluator.PRCAUCEvaluator* mean\_absolute\_error() (*in module attribute*), [50](#page-53-1) device (*chainer\_chemistry.training.extensions.roc\_auc\_evaluator.ROCAUCEvaluator* mean\_squared\_error() (*in module* eval\_func (*chainer\_chemistry.training.extensions.prc\_auc\_evaluator.PR attribute*), [50](#page-53-1) eval\_func (*chainer\_chemistry.training.extensions.roc\_auc\_evaluator.RC attribute*), [48](#page-51-1) eval\_hook (*chainer\_chemistry.training.extensions.prc\_auc\_evaluator.PR attribute*), [50](#page-53-1) eval\_hook (*chainer\_chemistry.training.extensions.roc\_auc\_evaluator.RC attribute*), [48](#page-51-1) G get\_molnet\_dataframe() (*in module chainer\_chemistry.datasets.molnet*), [26](#page-29-2) get\_molnet\_dataset() (*in module chainer\_chemistry.datasets.molnet*), [25](#page-28-2) get\_qm9() (*in module chainer\_chemistry.datasets.qm9*), [25](#page-28-2) get\_tox21() (*in module chainer\_chemistry.datasets.tox21*), [24](#page-27-1) GGNN (*class in chainer\_chemistry.models*), [34](#page-37-2) GGNNPreprocessor (*class in chainer\_chemistry.dataset.preprocessors*), [18](#page-21-3) GraphLinear (*class in chainer\_chemistry.links*), [31](#page-34-2) ignore\_labels (*chainer\_chemistry.training.extensions.prc\_auc\_evalua attribute*), [50](#page-53-1) ignore\_labels (*chainer\_chemistry.training.extensions.roc\_auc\_evalua attribute*), [48](#page-51-1) IndexIterator (*class in chainer\_chemistry.iterators*), [29](#page-32-3) L loss (*chainer\_chemistry.models.Regressor attribute*), lossfun (*chainer\_chemistry.models.Classifier attribute*), [41](#page-44-2) lossfun (*chainer\_chemistry.models.Regressor attribute*), [44](#page-47-3) M matmul() (*in module chainer\_chemistry.functions*), [26](#page-29-2) *chainer\_chemistry.functions*), [27](#page-30-2)

# E

ECFPPreprocessor (*class in chainer\_chemistry.dataset.preprocessors*), [17](#page-20-4) EmbedAtomID (*class in chainer\_chemistry.links*), [29](#page-32-3)

*attribute*), [48](#page-51-1)

*chainer\_chemistry.functions*), [27](#page-30-2) metrics (*chainer\_chemistry.models.Classifier at-*

MLP (*class in chainer\_chemistry.models*), [35](#page-38-2) MolFeatureExtractionError, [21](#page-24-3)

metrics (*chainer\_chemistry.models.Regressor at-*

*tribute*), [42](#page-45-2)

*tribute*), [44](#page-47-3)

MolPreprocessor (*class chainer\_chemistry.dataset.preprocessors*), [16](#page-19-4)

# N

NFP (*class in chainer\_chemistry.models*), [32](#page-35-1) NFPPreprocessor (*class in chainer\_chemistry.dataset.preprocessors*), [18](#page-21-3) NumpyTupleDataset (*class in chainer\_chemistry.datasets*), [23](#page-26-4) NumpyTupleDatasetFeatureIndexer (*class in chainer\_chemistry.dataset.indexers*), [12](#page-15-4)

# P

pos\_labels (*chainer\_chemistry.training.extensions.prc\_auc\_evaluator.PRCAUCEvaluator attribute*), [50](#page-53-1) pos\_labels (*chainer\_chemistry.training.extensions.roc\_auc\_evaluator.ROCAUCEvaluator attribute*), [48](#page-51-1) PRCAUCEvaluator (*class in chainer\_chemistry.training.extensions.prc\_auc\_evaluator*), [49](#page-52-1) predictor (*chainer\_chemistry.models.Classifier attribute*), [41](#page-44-2) predictor (*chainer\_chemistry.models.Regressor attribute*), [44](#page-47-3)

# R

RandomSplitter (*class in chainer\_chemistry.dataset.splitters*), [22](#page-25-2) Regressor (*class in chainer\_chemistry.models*), [44](#page-47-3) ROCAUCEvaluator (*class in chainer\_chemistry.training.extensions.roc\_auc\_evaluator*), [47](#page-50-1)

# S

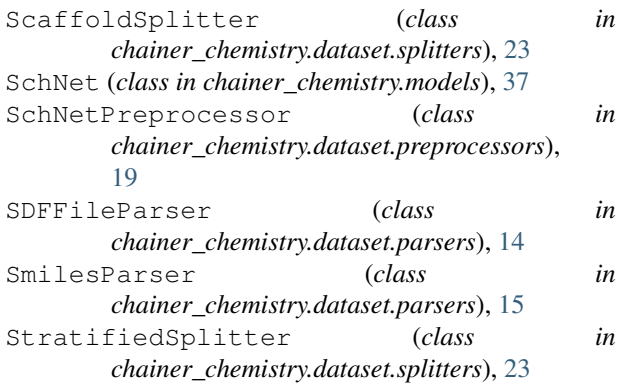

# T

type\_check\_num\_atoms() (*in module chainer\_chemistry.dataset.preprocessors*), [21](#page-24-3)

```
WeaveNet (class in chainer_chemistry.models), 38
WeaveNetPreprocessor (class in
        chainer_chemistry.dataset.preprocessors),
        20
```
# Y

y (*chainer\_chemistry.models.Classifier attribute*), [41](#page-44-2) y (*chainer\_chemistry.models.Regressor attribute*), [44](#page-47-3)